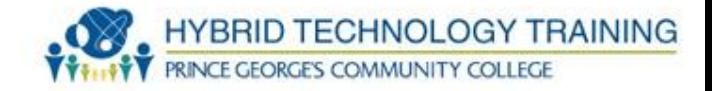

# **OPERATIONAL PROCEDURES**

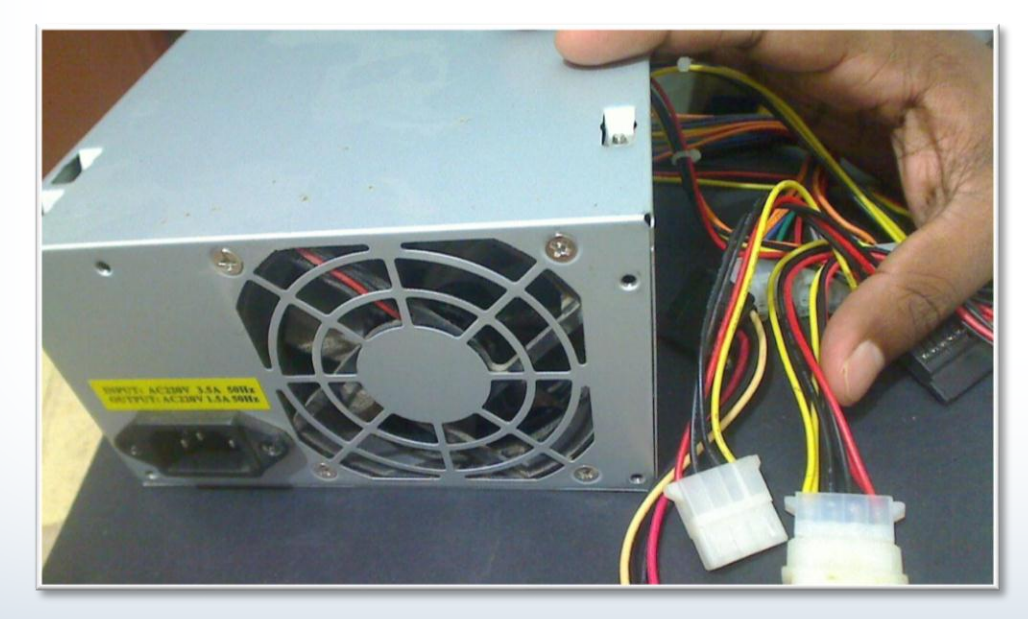

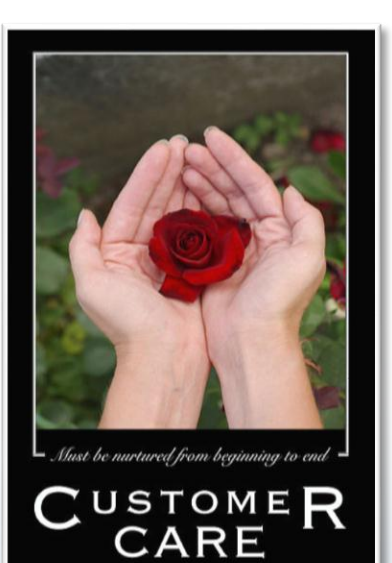

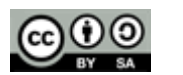

# **Outline**

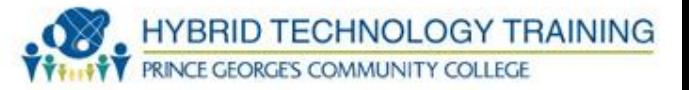

- Basic Tools
- Additional Tools
- Network Tools
- Circuit Board Toolkit
- Software Diagnostic Tools
	- Event Viewer
	- Performance Monitor
	- Device Manager
	- Direct X Diagnostic Tool
	- SMART
	- Other Software Diagnostic Tools
- Motherboard/CPU Diagnostic Tools

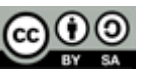

# **Outline**

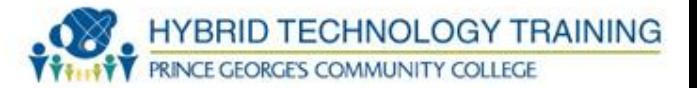

- Memory Diagnostic Tools
- Video Diagnostic Tools
- Software Diagnostic Tools
- Maintenance Techniques
- Cleaning Techniques
- Cleaning Tools
- Documents and Resources
- Compliance and Government Regulations
- Electrical Safety
- ESD Prevention
- Electromagnetic Interference
- EMI Prevention
- Power Supply

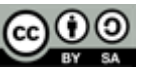

# **Outline**

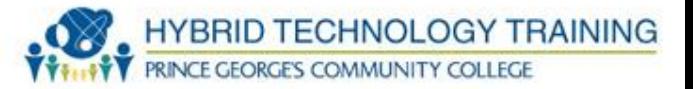

- Electrical Hazards
- Electrical Safety
- Environmental Safety
- Workplace Safety
- Power Issues
- Power Protection System
- Professionalism
- Personal Conduct
- Prohibited Conduct Best Practices
- Computer Forensics

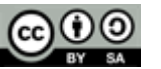

#### **Basic Tools**

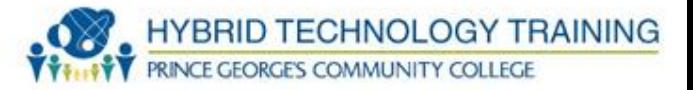

- Pen and pencil
- Phillips head screwdriver
- Flat head screwdriver
- Small Flashlight
- Container for screws
- Nut driver

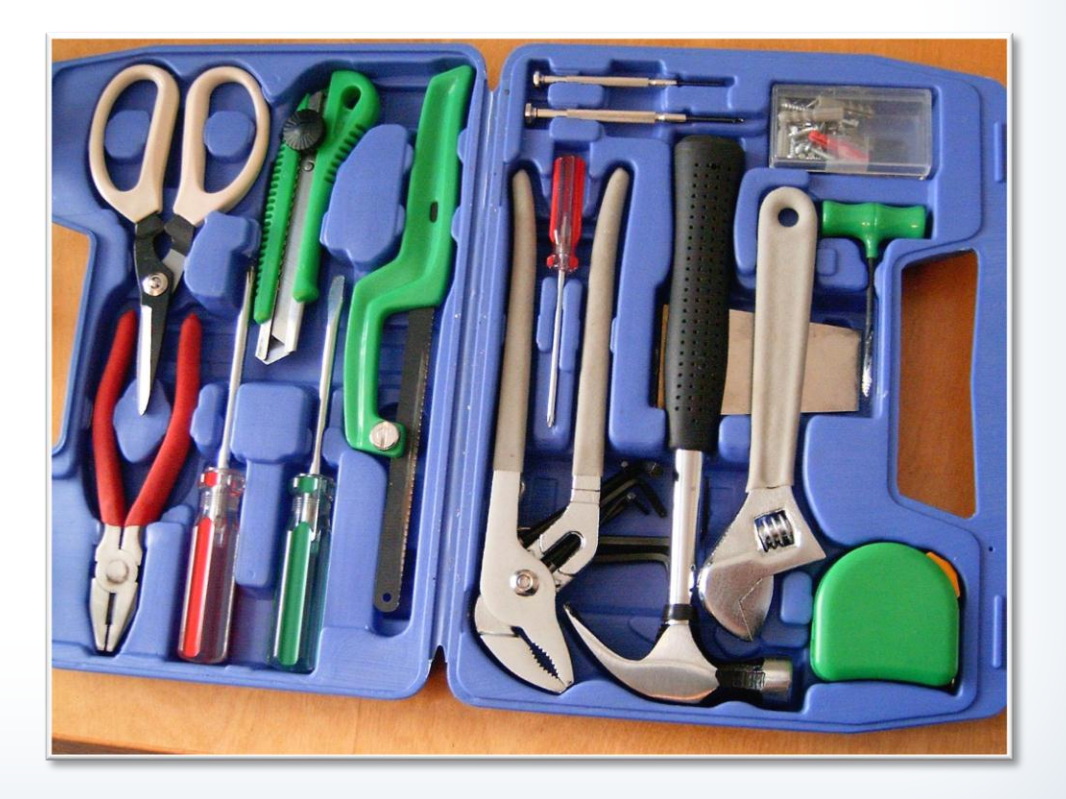

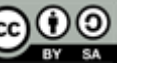

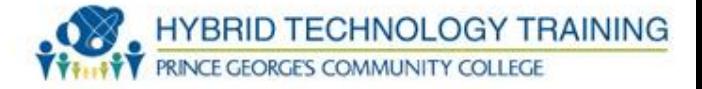

- Additional drivers
- Torx Driver
- Tweezers

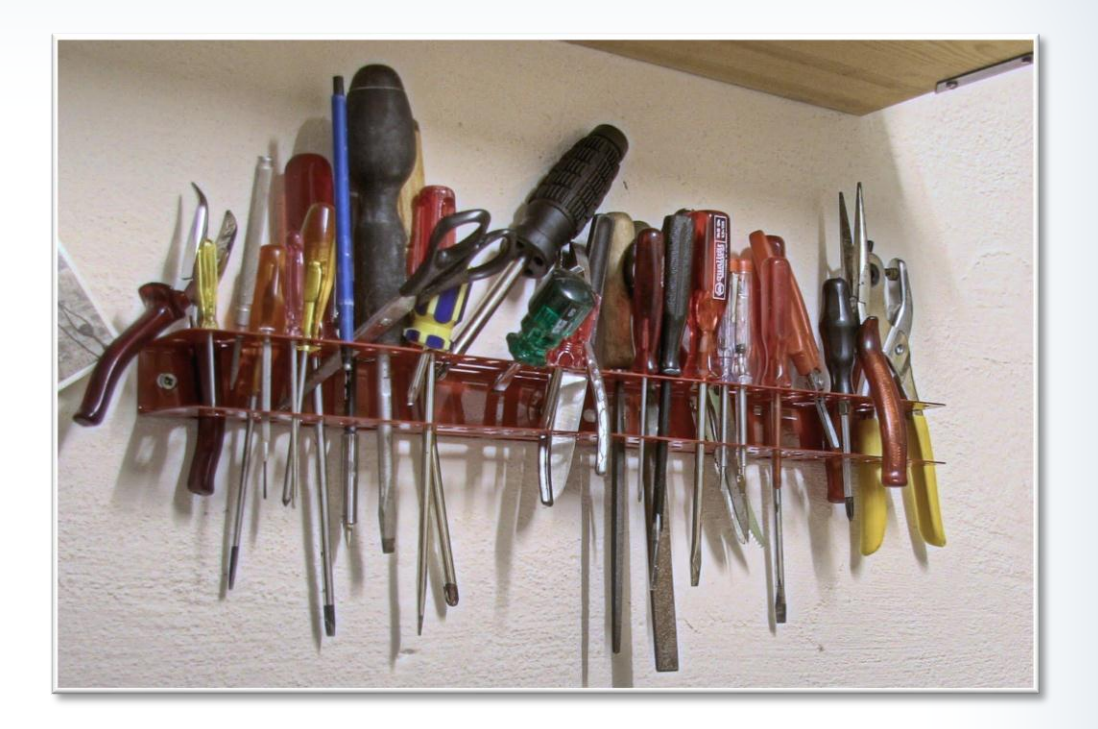

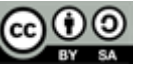

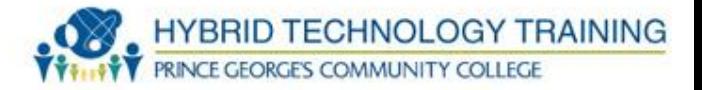

- . Three prong retriever
- . Ratchet
- . Allen wrench

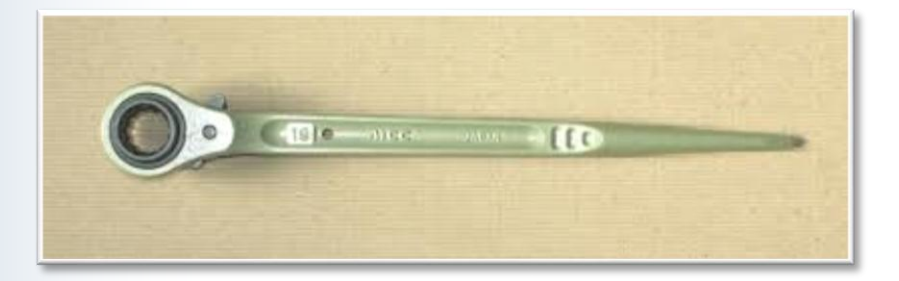

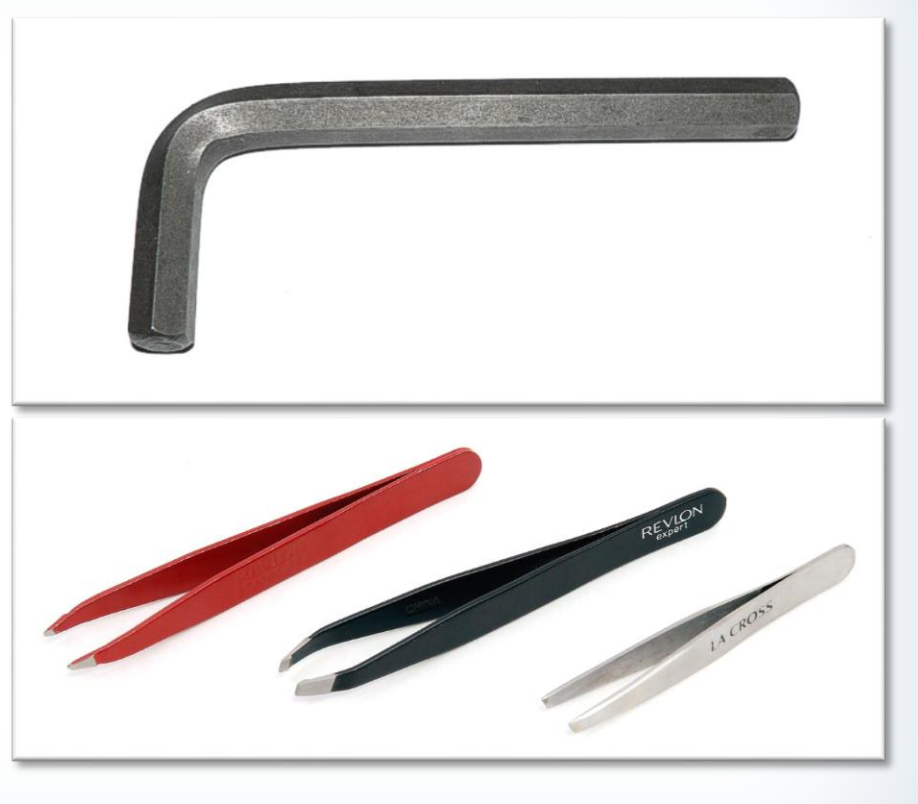

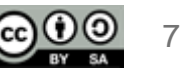

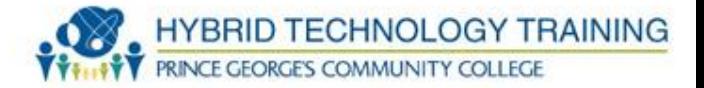

- . Cotton swabs
- **.** Batteries
- Anti-static swabs

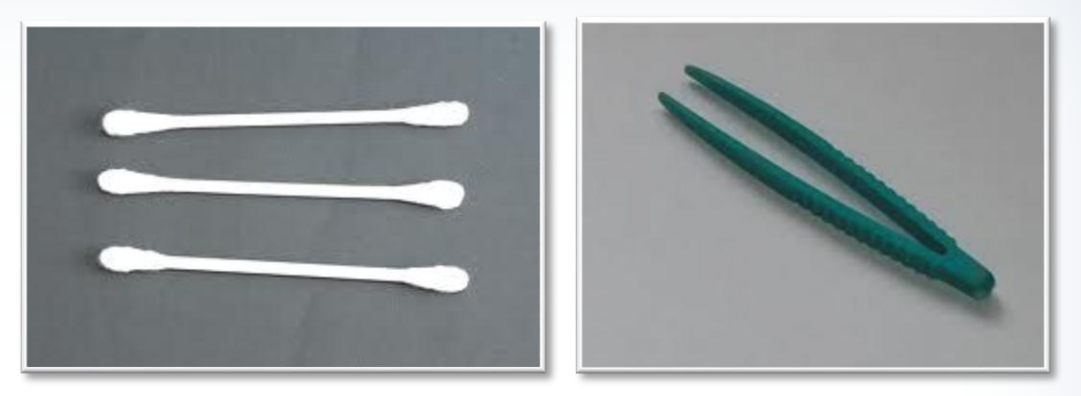

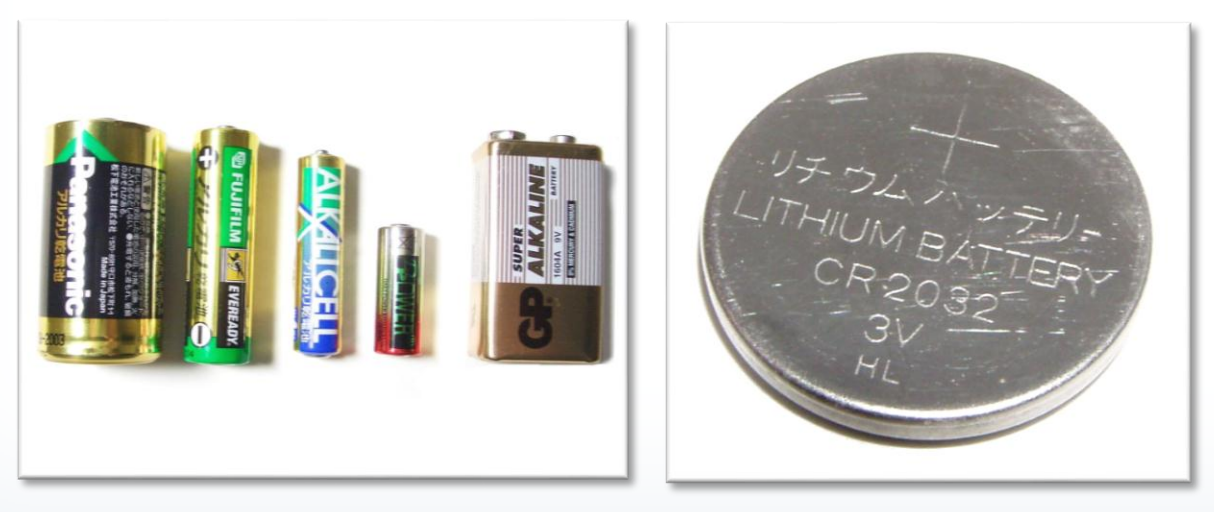

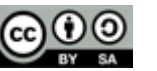

#### **Additional Basic Tools**

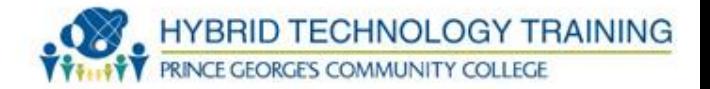

- Anti-static wrist band
- **.** Compressed air canister

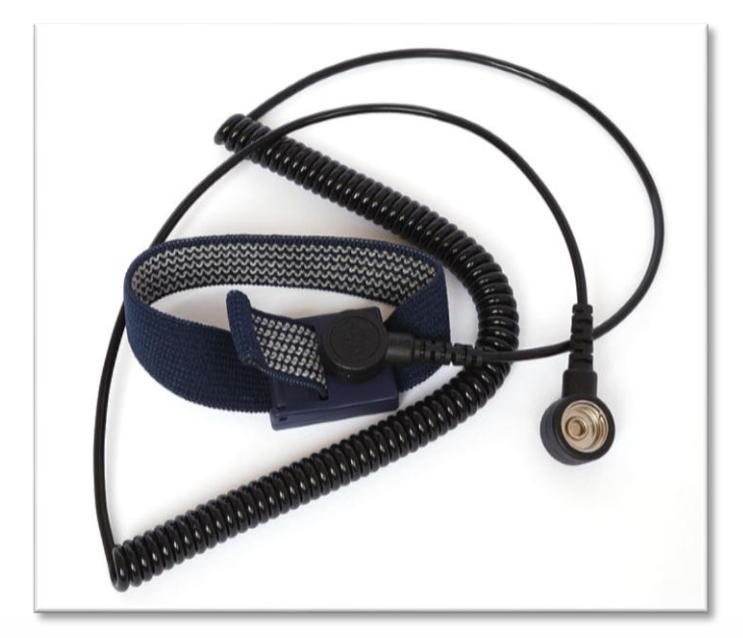

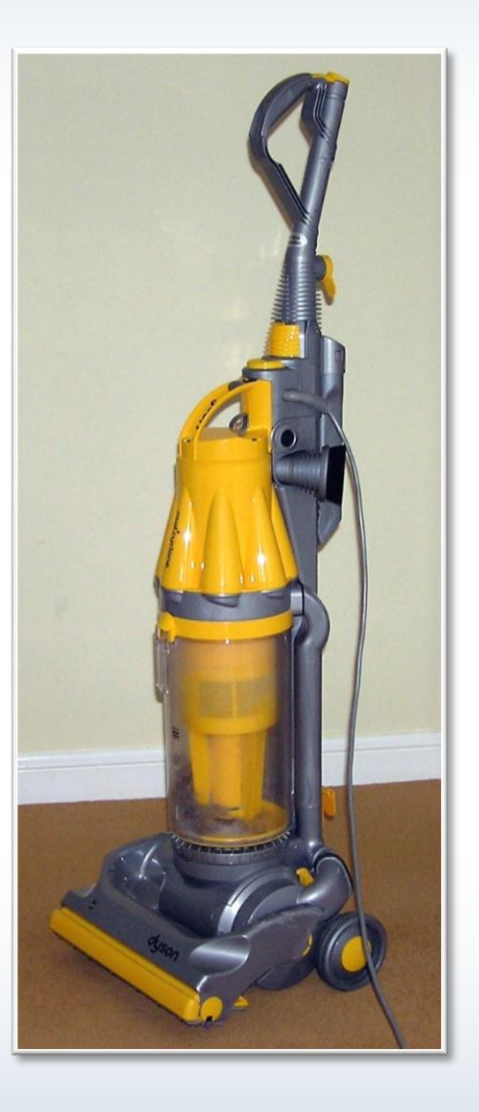

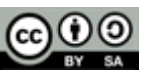

## **Additional Basic Tools**

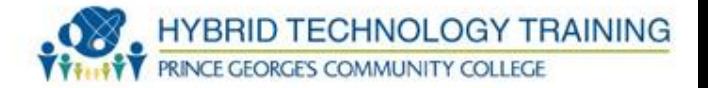

- Mini vacuum
- . Pen knife

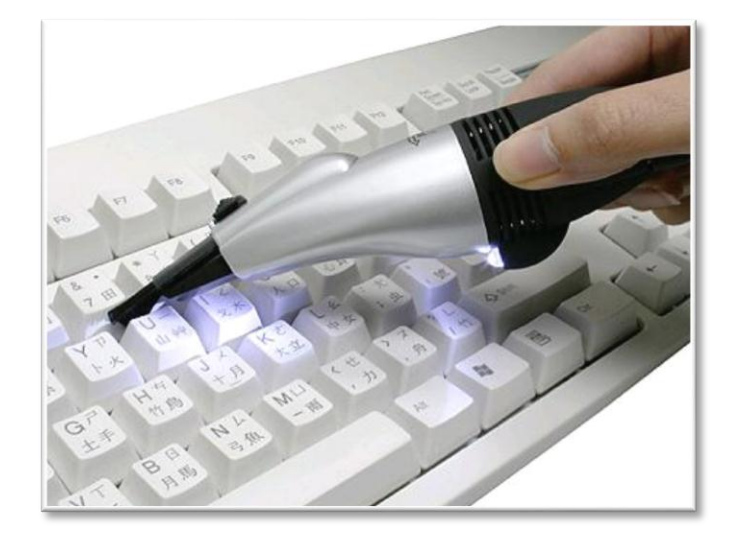

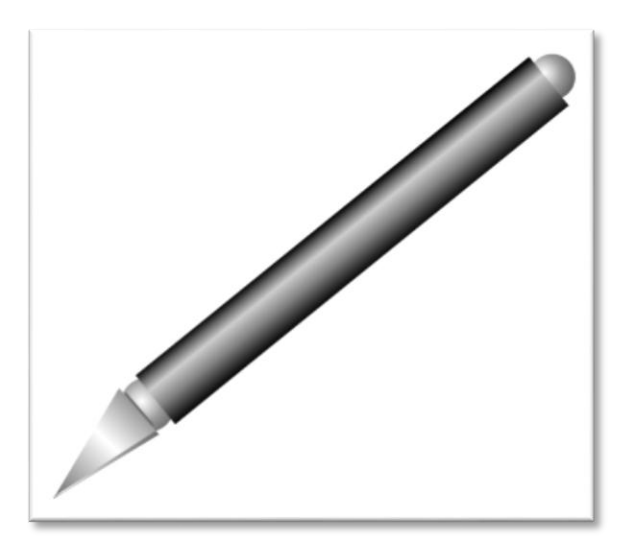

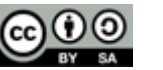

### **Additional Basic Tools**

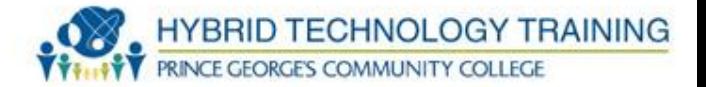

- . Clamp
- . Chip extractor
- . Chip inserter

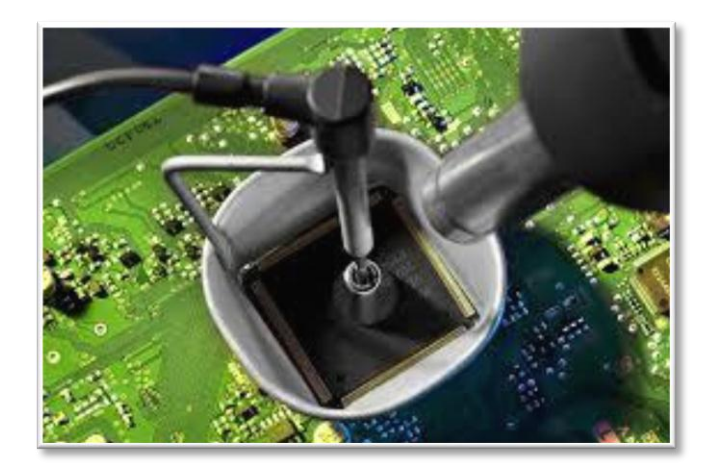

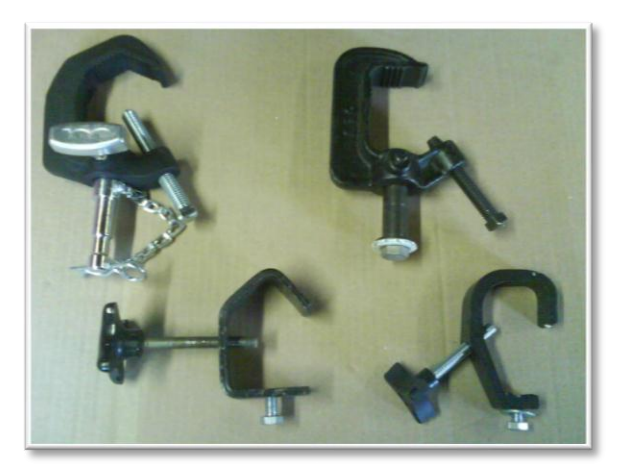

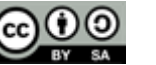

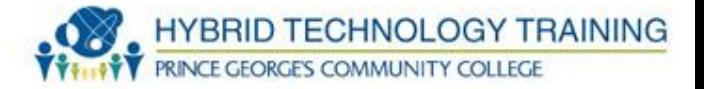

- **.** Multimeter
- . Soldering iron
- **.** Circuit tester
- . Drive adapters
	- (SATA, PATA, USB)

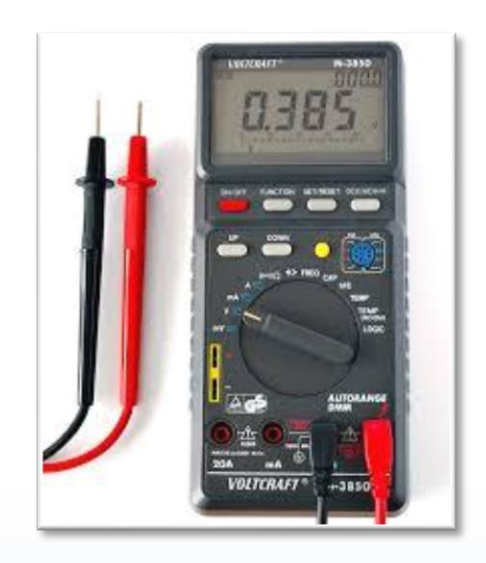

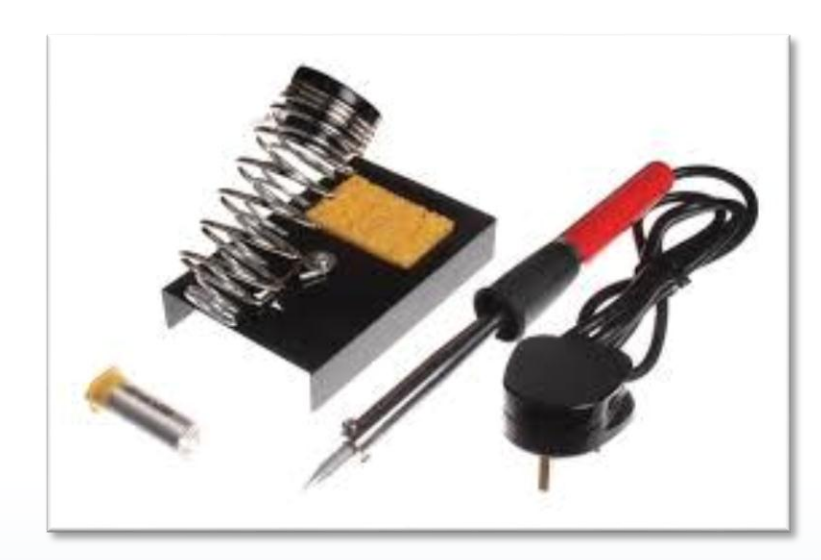

## **Network Tools**

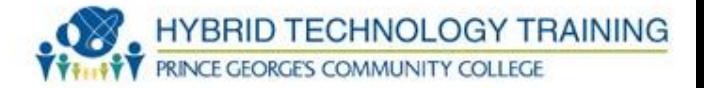

- . Cable crimper
- . Wire stripper

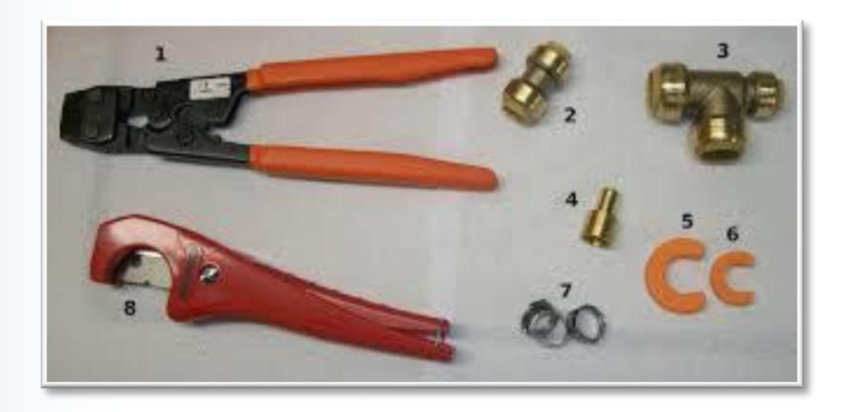

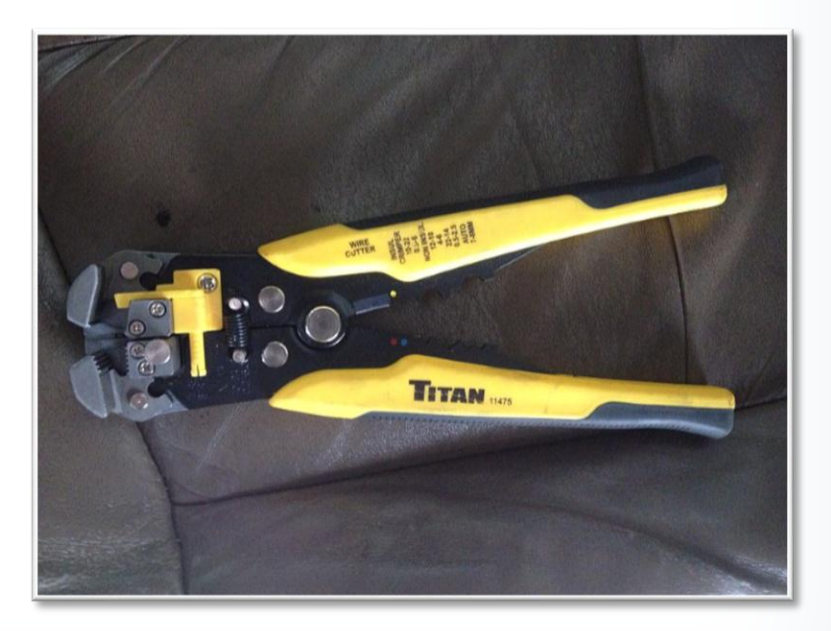

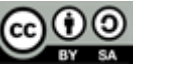

#### **Network Tools**

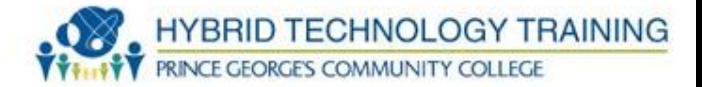

- . Wire cutters
- . Cable tester

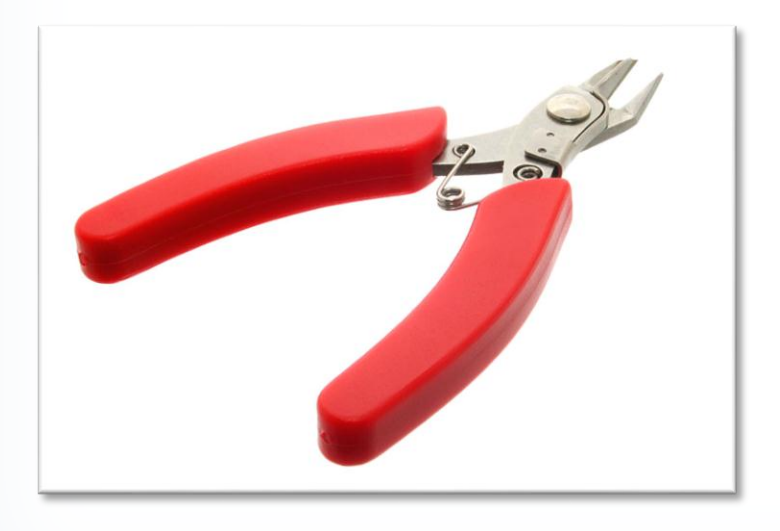

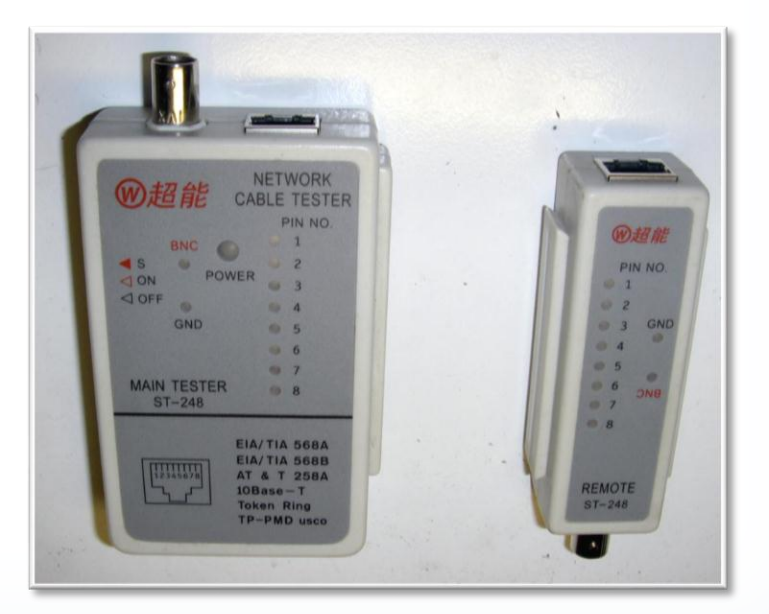

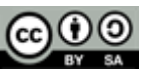

#### **Network Tools**

- . Punchdown tool
- . Curved forceps
- **.** Multimeter

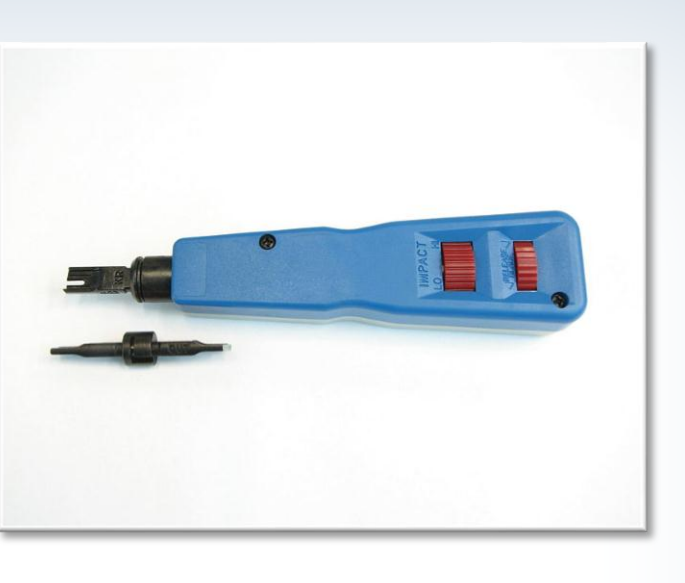

 $\bullet$   $\otimes$ 

HYBRID TECHNOLOGY TRAINING

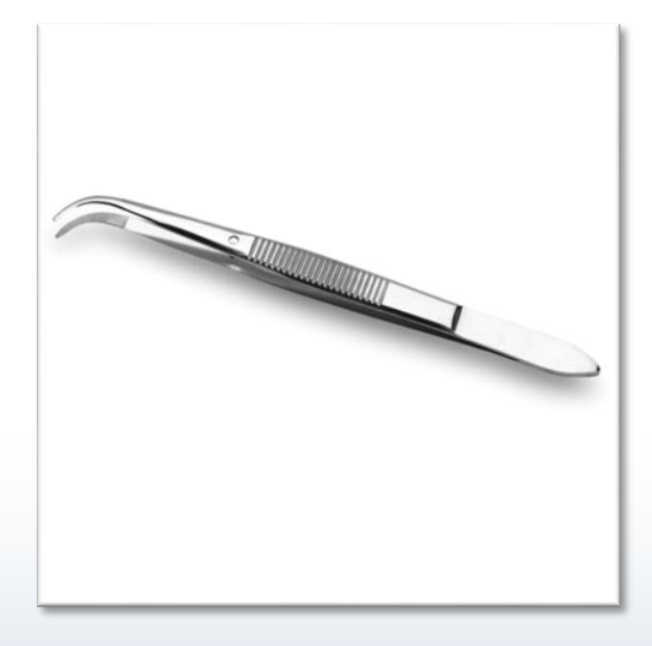

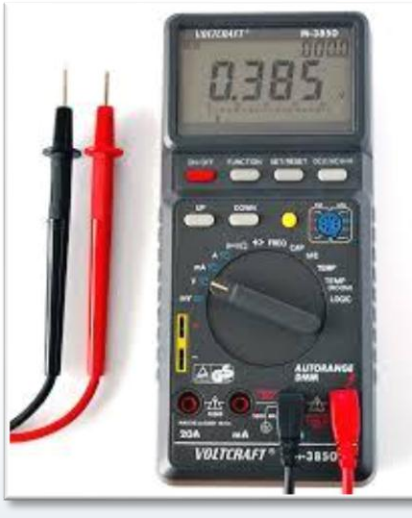

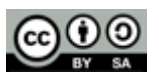

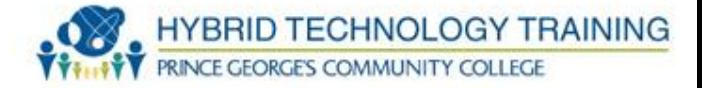

- . Soldering iron
- . Soldering braid
- . Desoldering pump
- . Solder

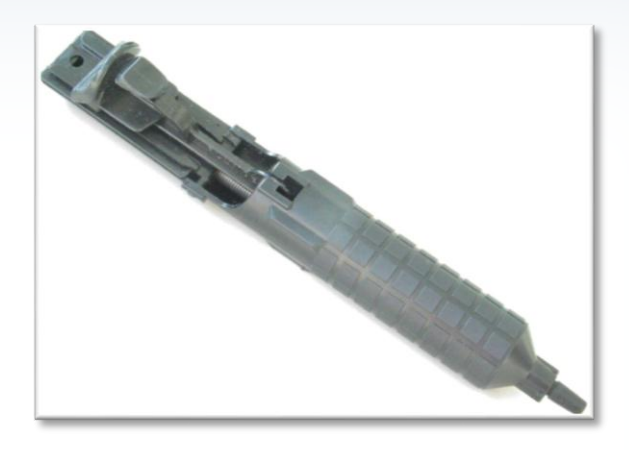

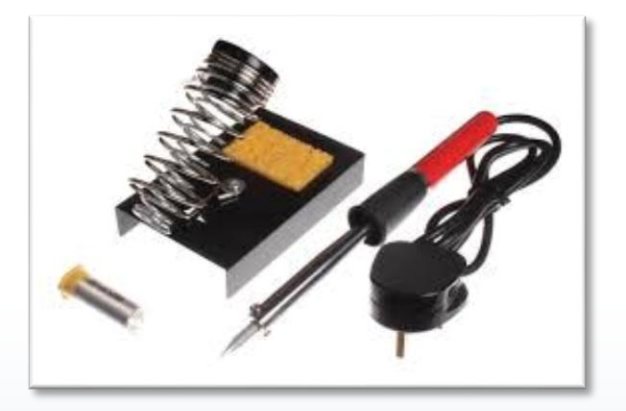

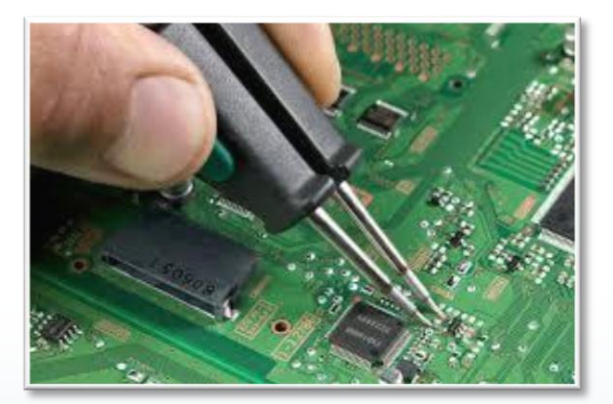

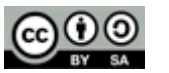

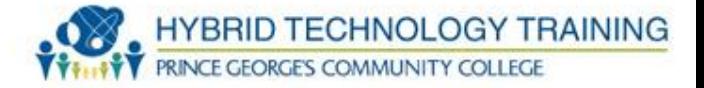

- . Small pliers
- . Small wire cutters
- . Heat sink

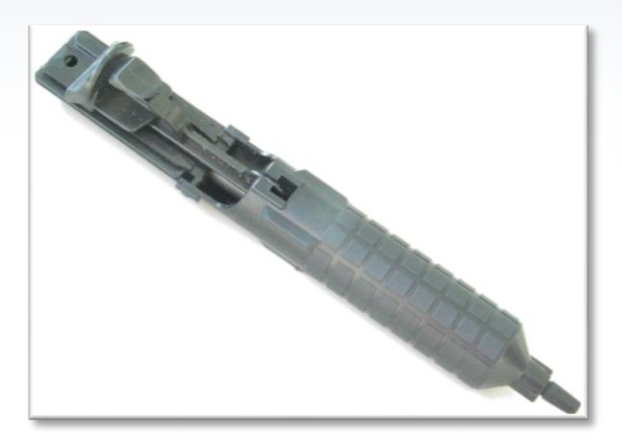

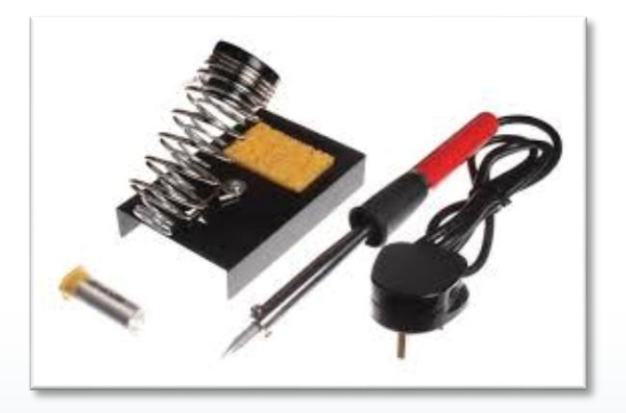

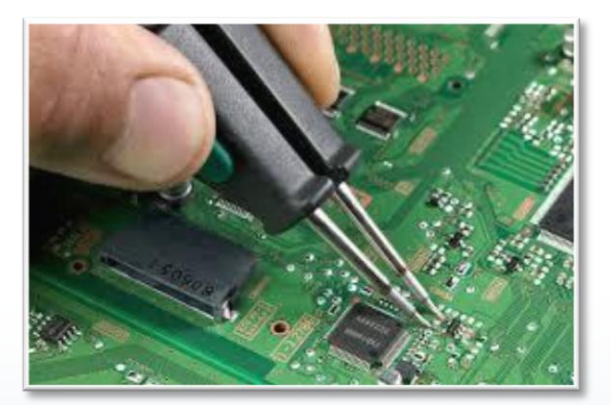

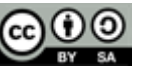

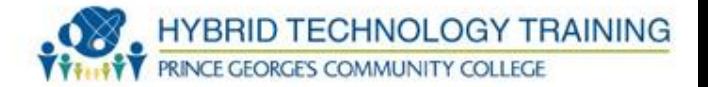

- **Windows 7 Computer Manager**
	- **.** Event Viewer
	- Performance Monitor
	- **.** Device Manager

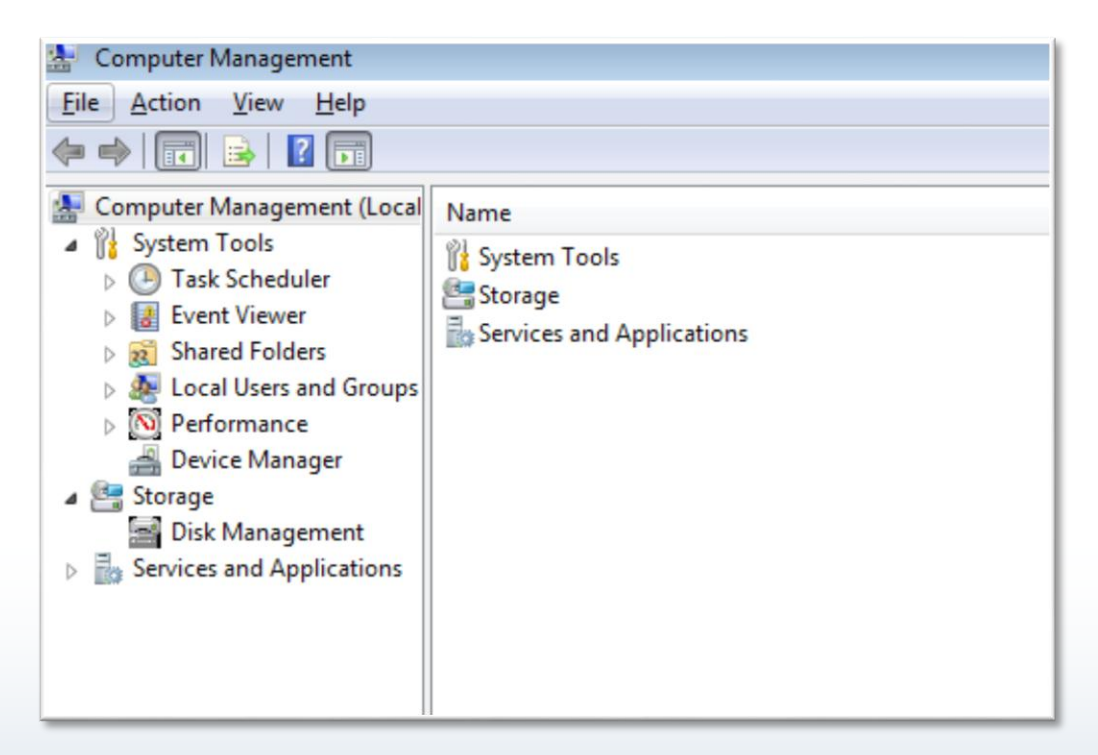

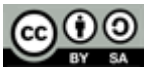

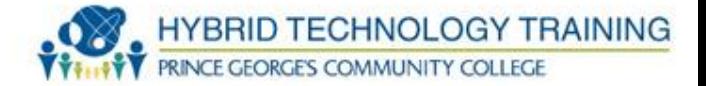

● **Direct X Diagnostic Tool**

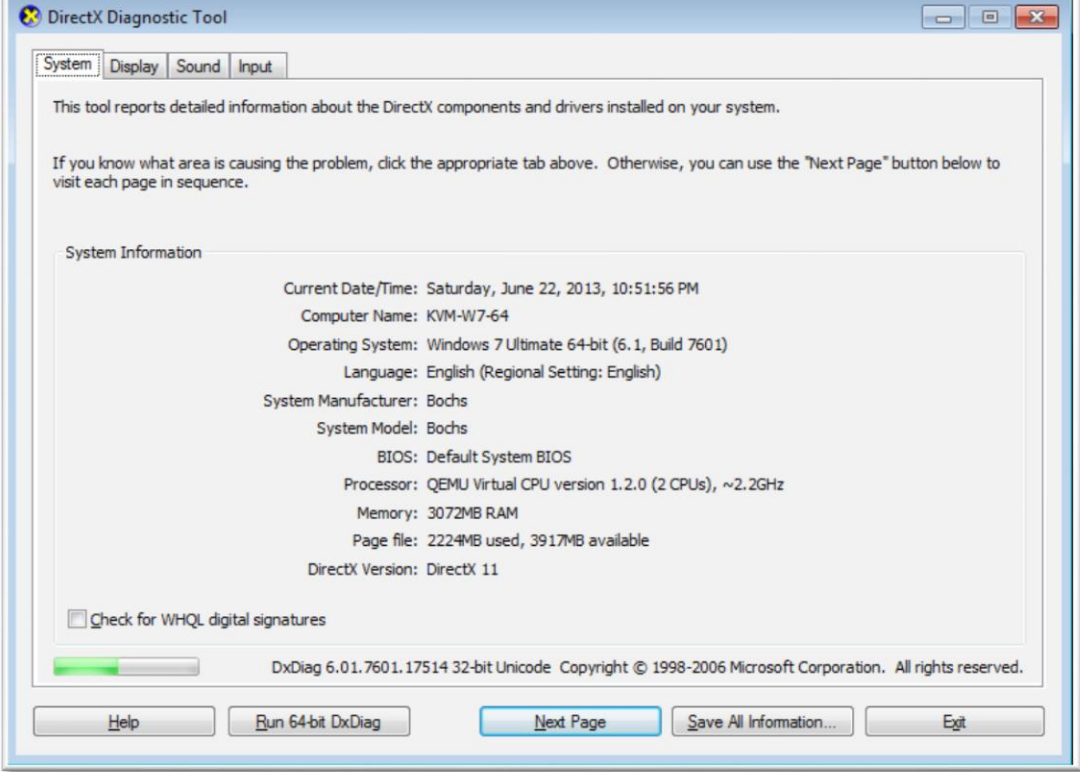

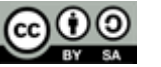

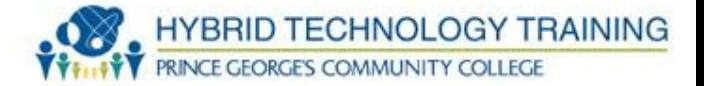

# ● **Hard Drive**

- Software built in from the manufacturer
- SMART Self-Monitoring, Analysis and Reporting
	- **Technology**

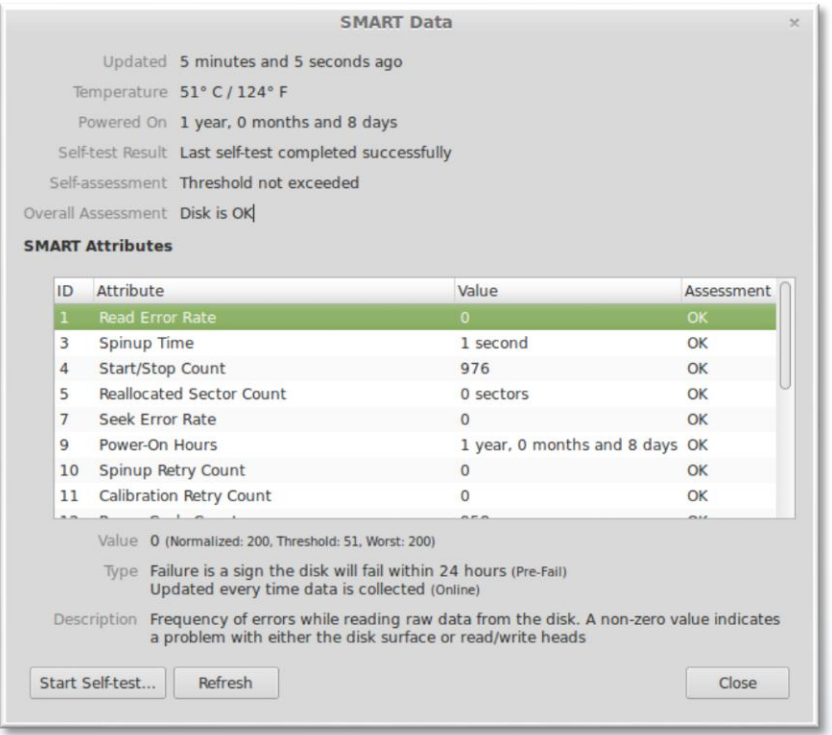

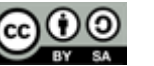

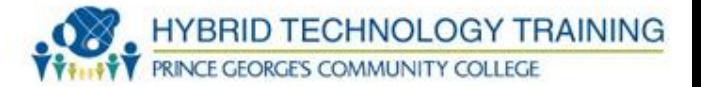

- **Other**
	- . PC-Doctor
	- . PC-Diag
	- . Norton SystemWorks
	- QuickTeck Pro
	- **McAfee System Mechanic**
	- **.** CheckIt Diagnostics

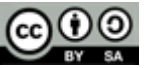

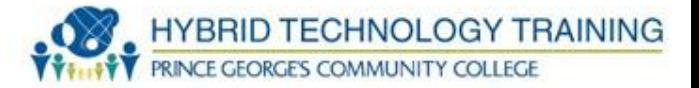

- **Other**
	- . PC-Doctor
	- . PC-Diag
	- . Norton SystemWorks
	- QuickTeck Pro
	- **McAfee System Mechanic**
	- . CheckIt Diagnostics
	- Anti-virus, malware, spyware

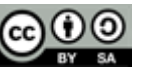

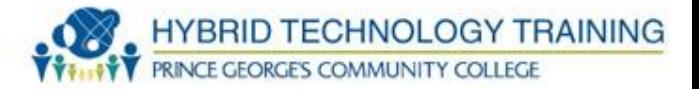

- . POST Power On Self Test
- . BIOS Basic Input/Output System
- x86test
- . CPU-Z
- Fan
	- . BIOS
	- . SpeedFan

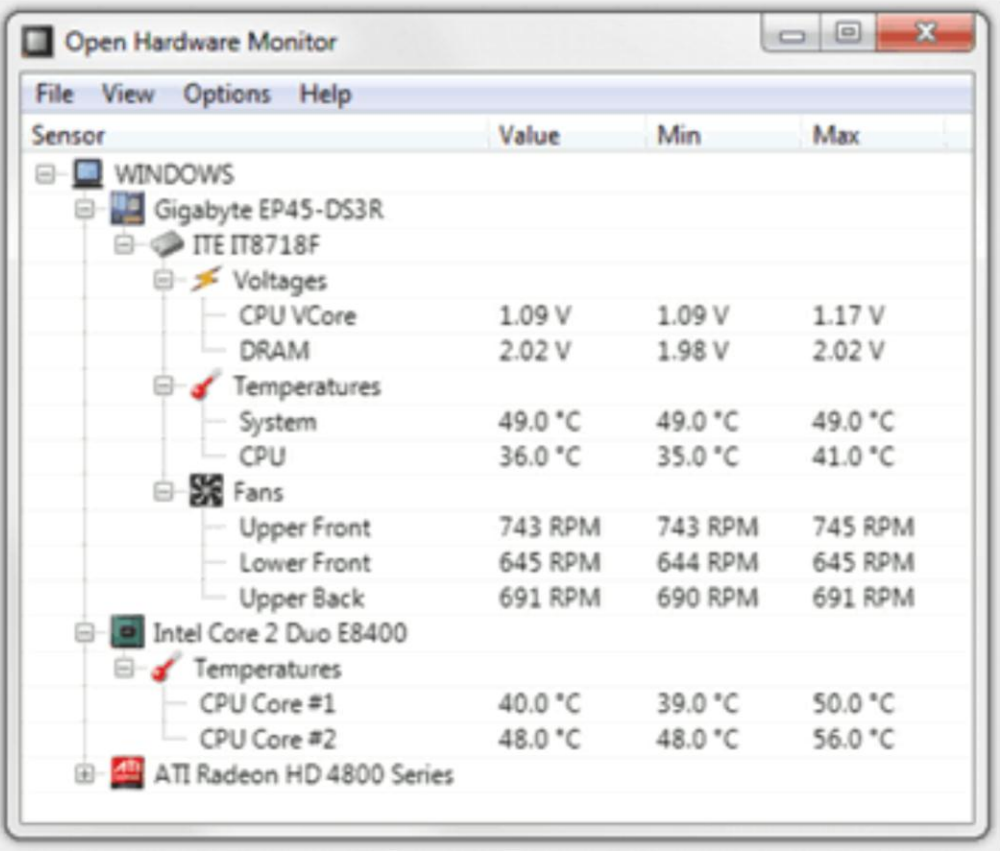

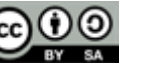

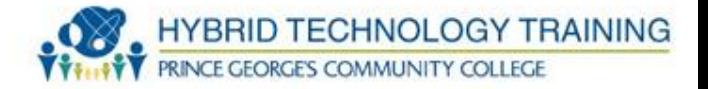

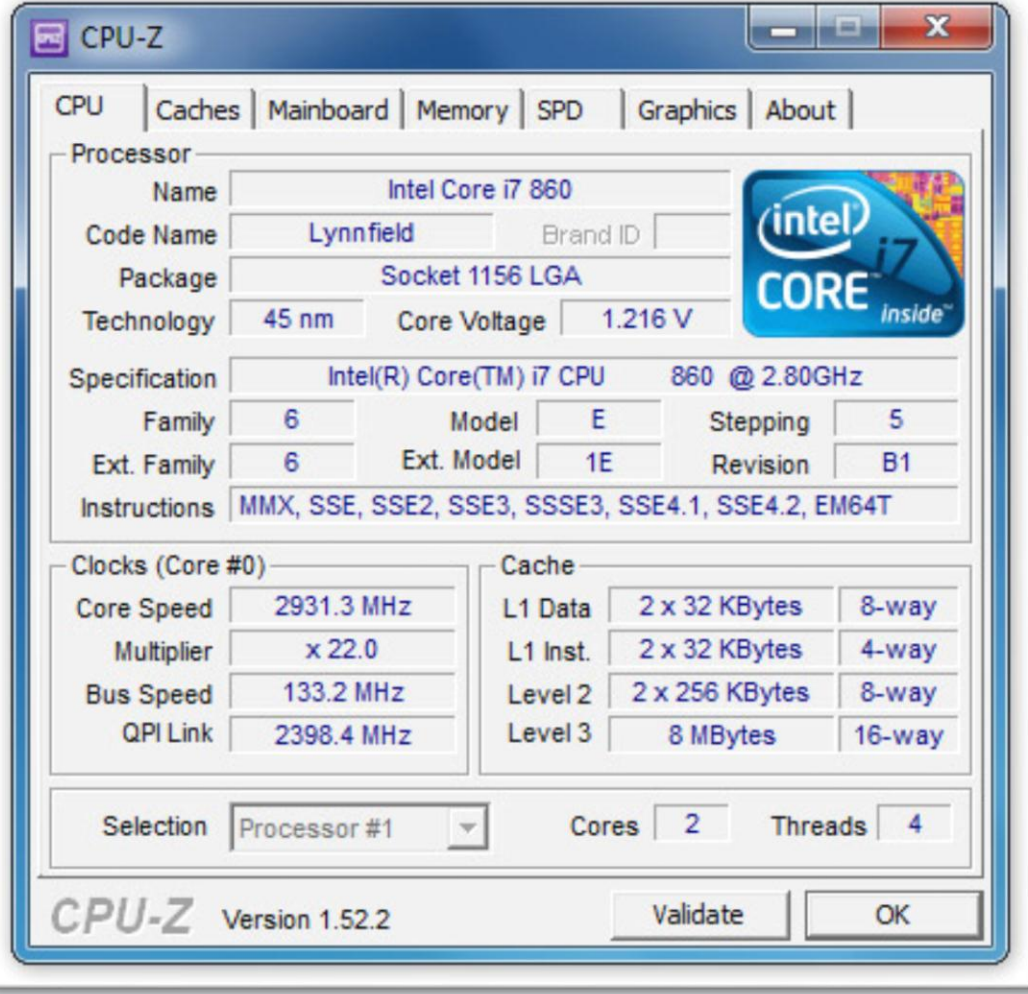

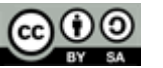

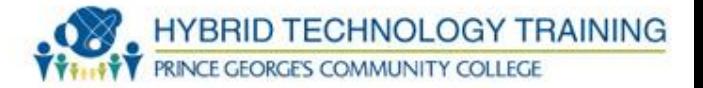

- . POST Power On Self Test
- . BIOS Basic Input/Output System
- Memtest86+
- . CPU-Z

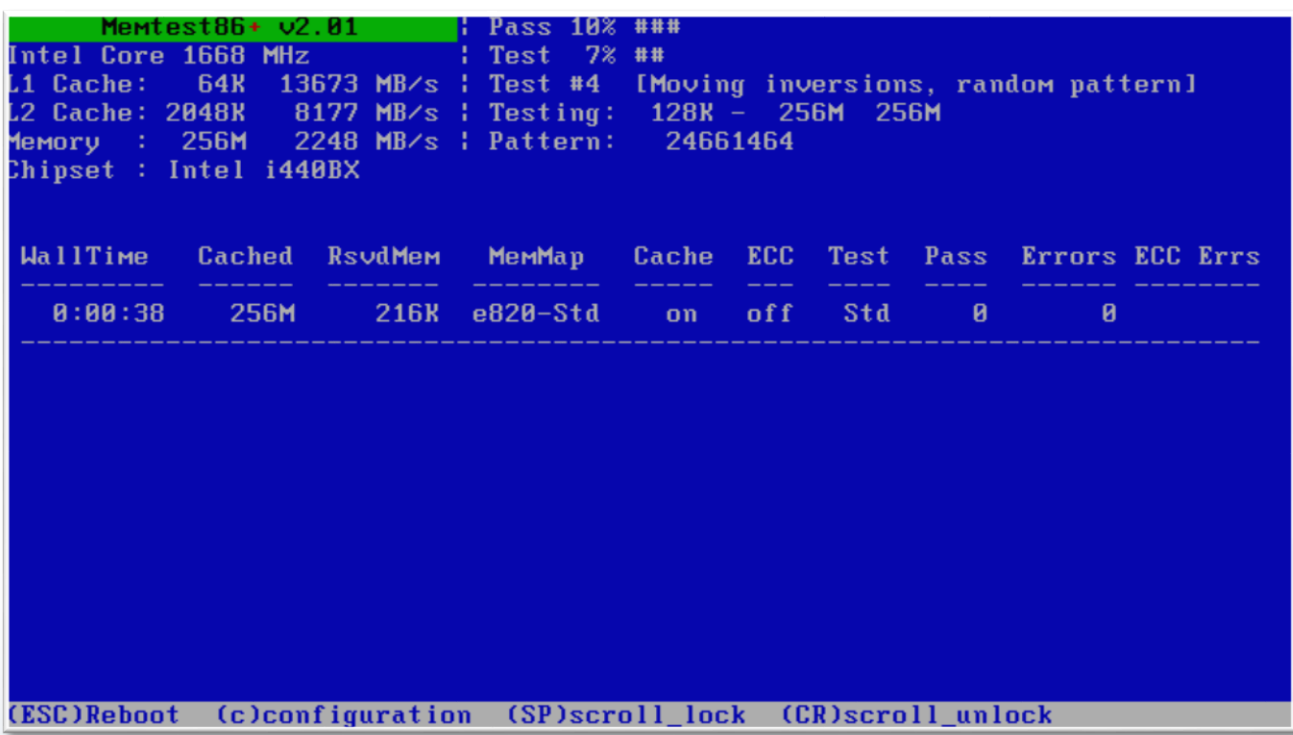

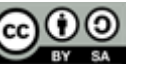

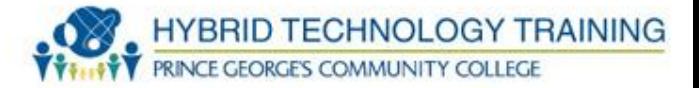

- **.** Direct X Diagnostics
- **.** Manufacture Software
- . POST
- . BIOS

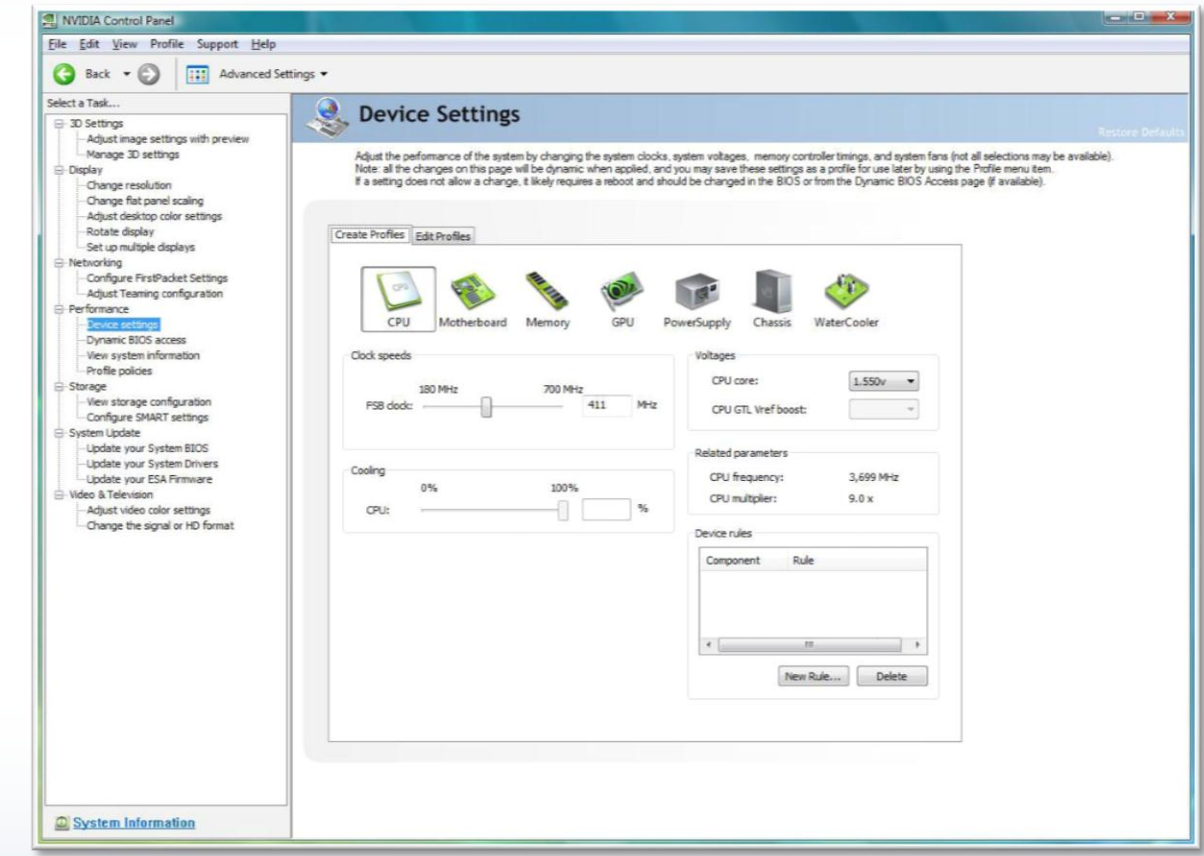

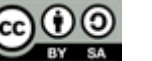

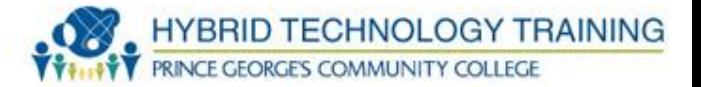

- **Other**
	- . PC-Doctor
	- . PC-Diag
	- . Norton SystemWorks
	- QuickTeck Pro
	- **. McAfee System Mechanic**
	- **.** CheckIt Diagnostics

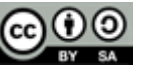

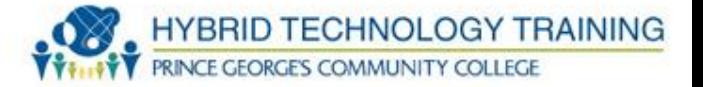

# ● **Power**

- . Surge protector
- UPS uninterruptible power supply
- **Clean components**
	- Dust build up mini vacuum, compressed air

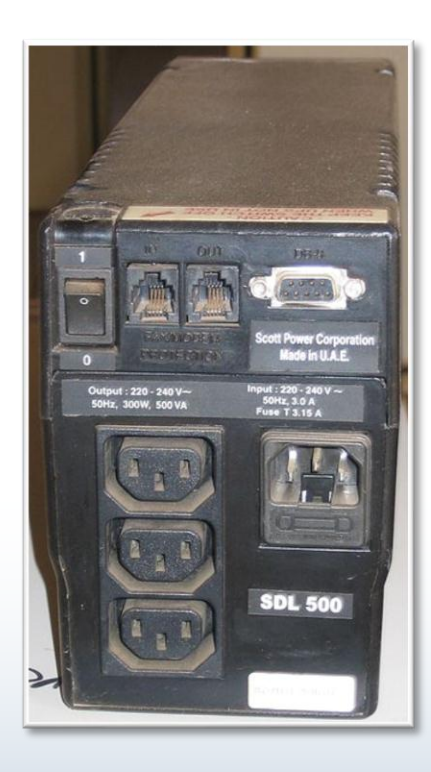

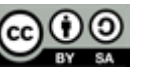

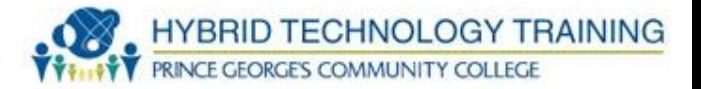

- **Monitor CRT** 
	- Alcohol wipes
	- . Lint free
	- DO NOT USE WINDOW CLEANER removes anti-glare
- **Monitor LED / LCD**
	- **Specialized cleaning solution**
	- **Microfiber cloths**
	- **Distilled water**
	- . Water/vinegar
	- **Lint free cloth**
	- **Keyboard and Case**
	- . Alcohol wipes
	- Pre-moistened wipes

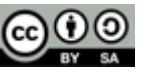

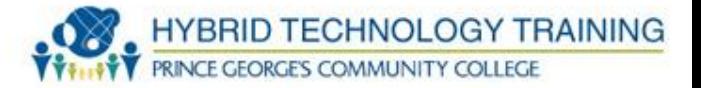

- Cotton swabs
- Toothpicks tight spaces, keyboards
- Small clean paint brush
- **.** Compressed air canister
	- Keep upright
	- Not too close to avoid freezing
- Wear masks and gloves while using compressed air or working around toner spills

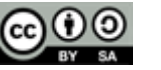

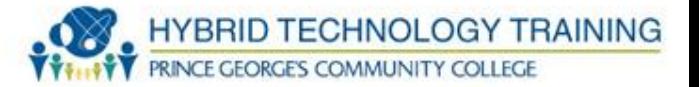

- User Installation Manuals
- . Internet / web search engine, forums, knowledge bases, wikis
- . Manufacture training material

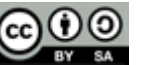

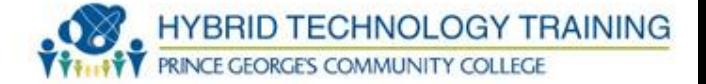

# **OSHA - Occupational Safety and Health Administration**

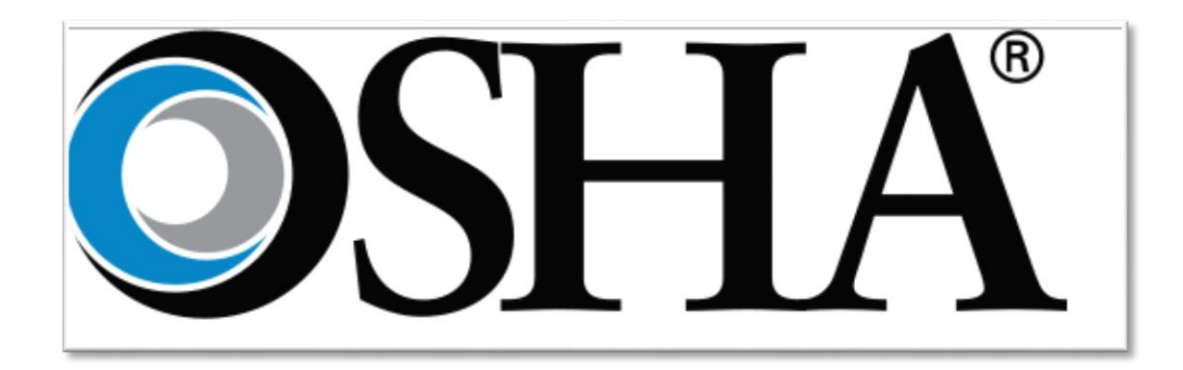

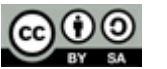

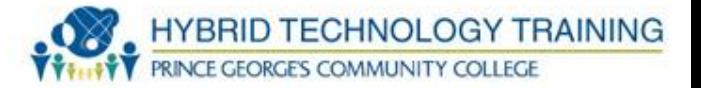

- Static Electricity
	- Built up by friction, rubbing, objects against each-other
	- ~3-20K Volts
- ESD Electrostatic Discharge the discharge of electricity from one object to another

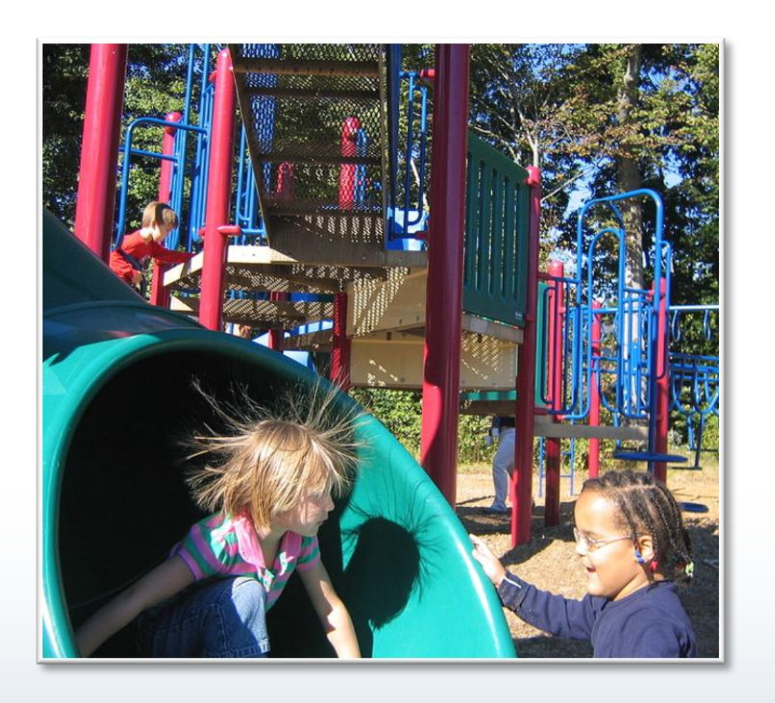

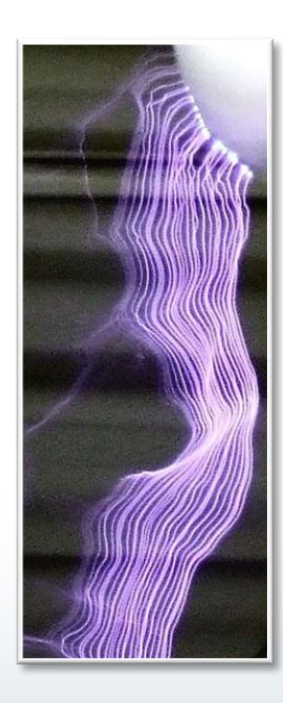

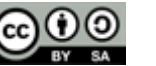

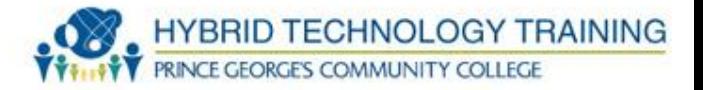

- Eliminate ESD generation activities
- Self grounding/pads ground yourself before touching electrical equipment to a grounded object or pads
- Use ESD straps
- Use anti-static vacuum
- Use ESD bags to store computer components

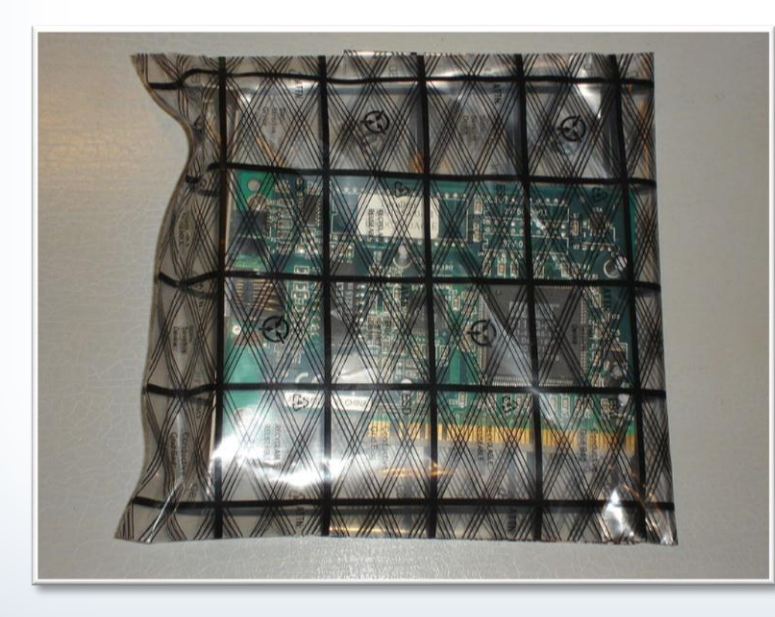

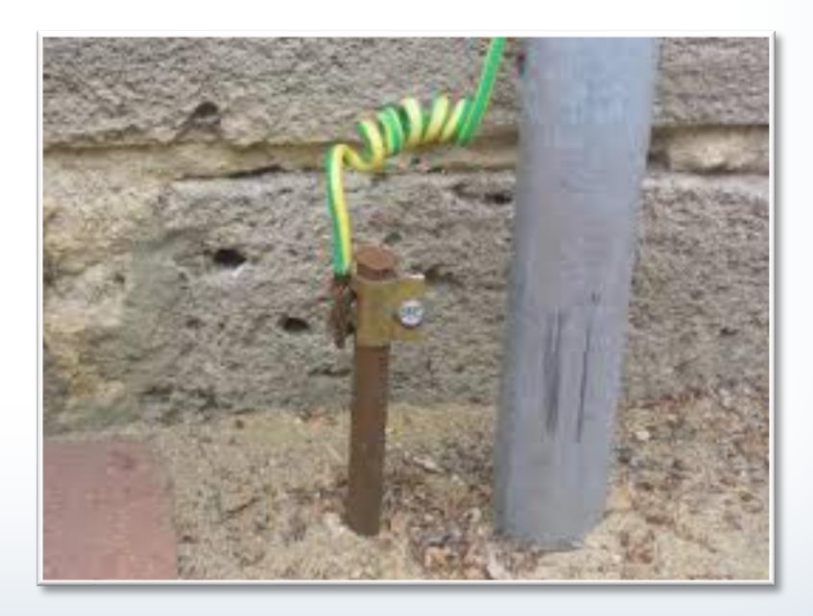

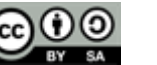

### **ESD Prevention**

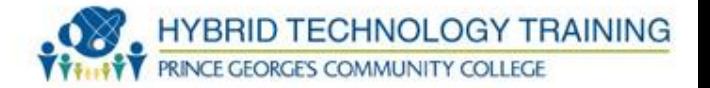

- Use air ionizer
- Humidify the air to 50-60 percent

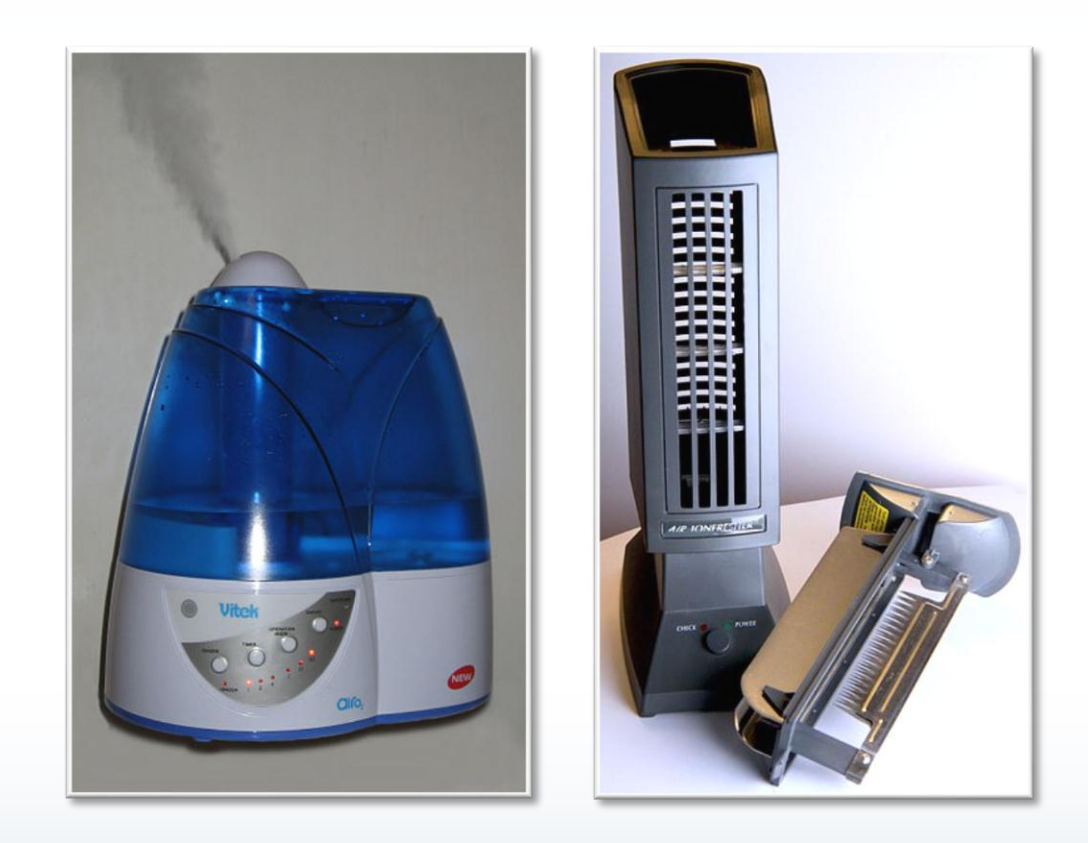

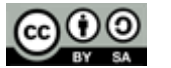

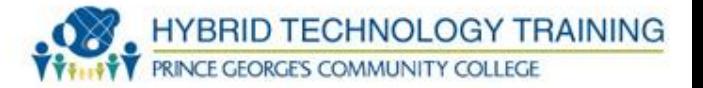

- EMI
- Electromagnetic field is created by:
	- magnets
	- any electrical device while on
- Electromagnetic field induces electricity to any wire causing interference with signals in circuits, network communications, wires, etc.

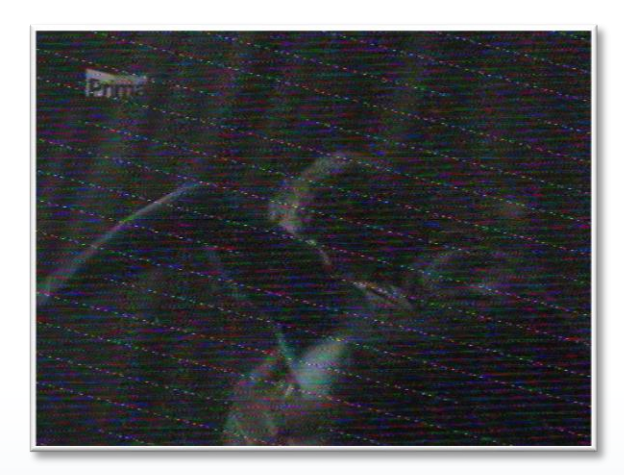

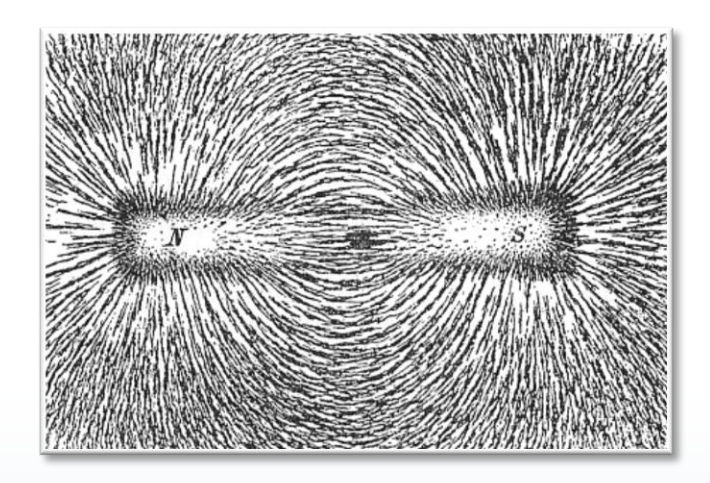

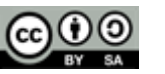
#### **Electromagnetic Interference**

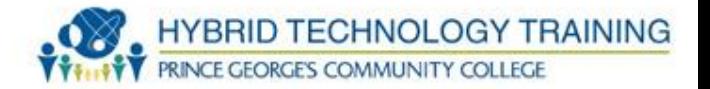

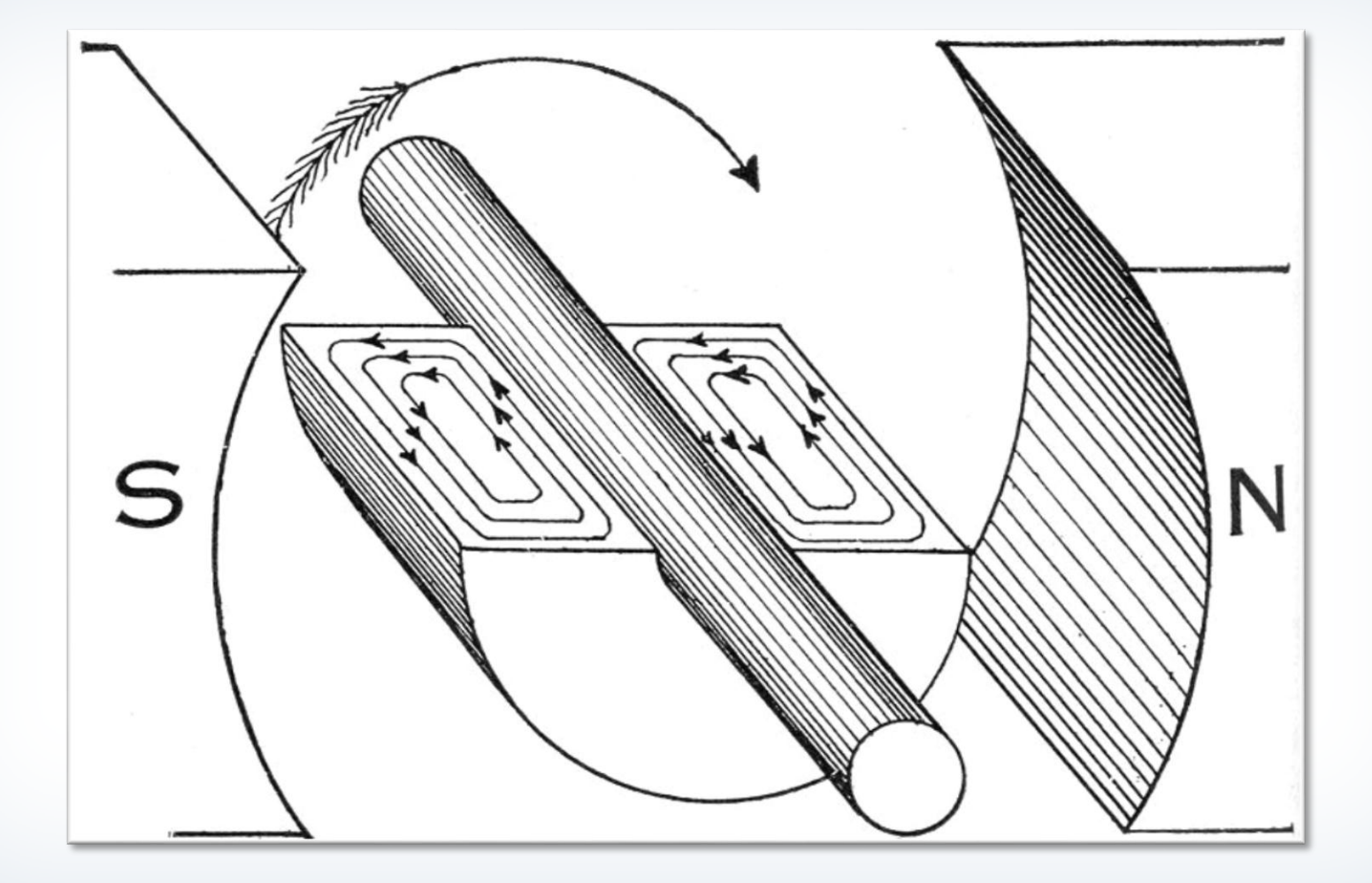

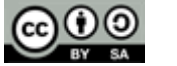

#### **EMI Prevention**

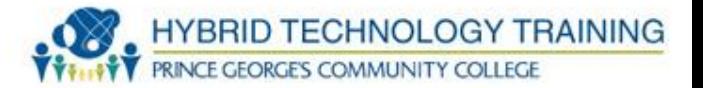

- Type of cables/wires
	- Twisted pair cable/wires
- Avoid
	- Fluorescent lights
	- AC powered cables/wires
- If you cannot avoid powered cables/wires/devices
	- Cross it at 90 degrees

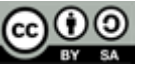

#### **EMI Prevention**

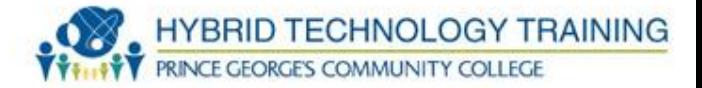

- Surface Mount Devices on circuit boards
- Captures EMI electricity and prevents issues with EMI

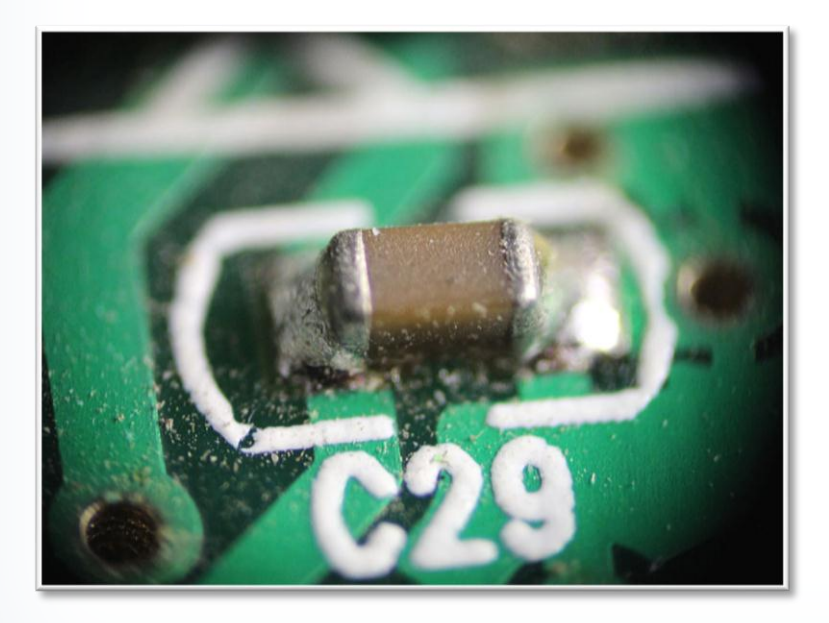

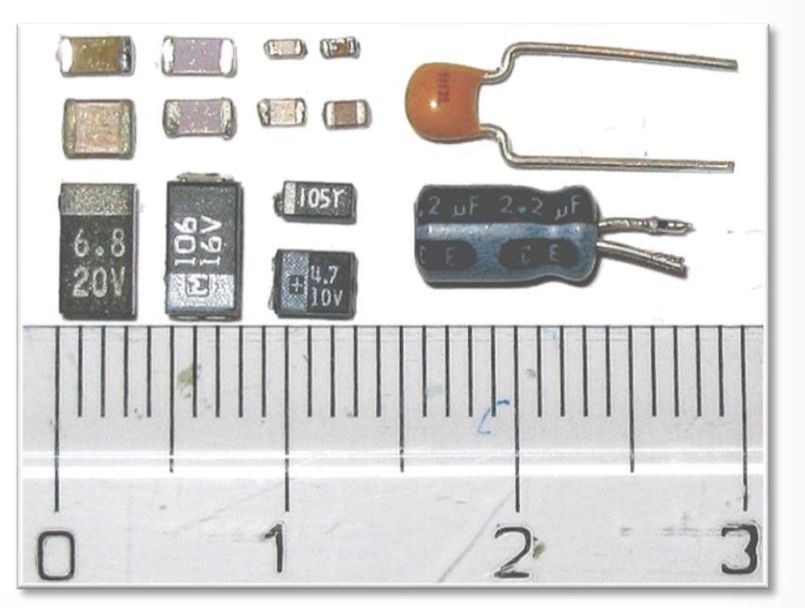

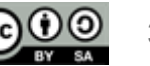

#### **EMI Prevention**

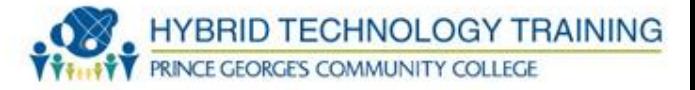

- EMI Shielding
- Shielding cables
- Shielding cases around circuitry

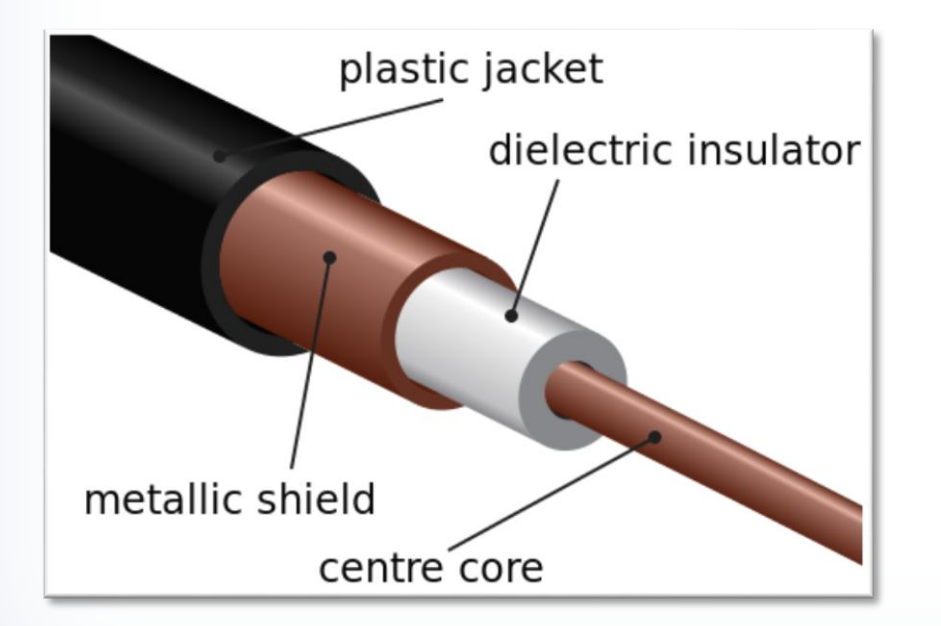

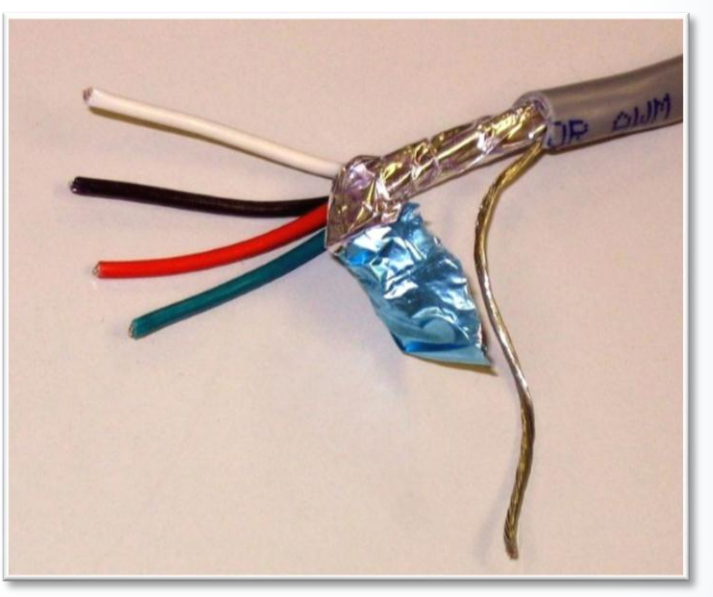

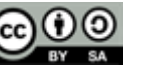

#### **Power Supply**

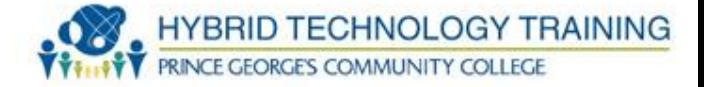

- Computers generally use low voltage and current
- Power supply have higher voltage and current on the input side which can be life threatening
- Replace vs. repair

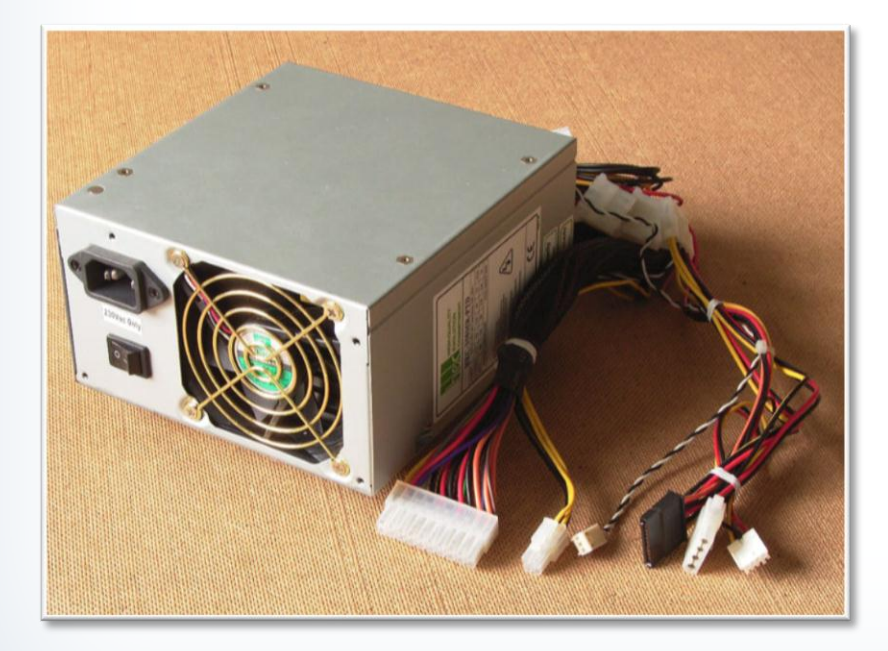

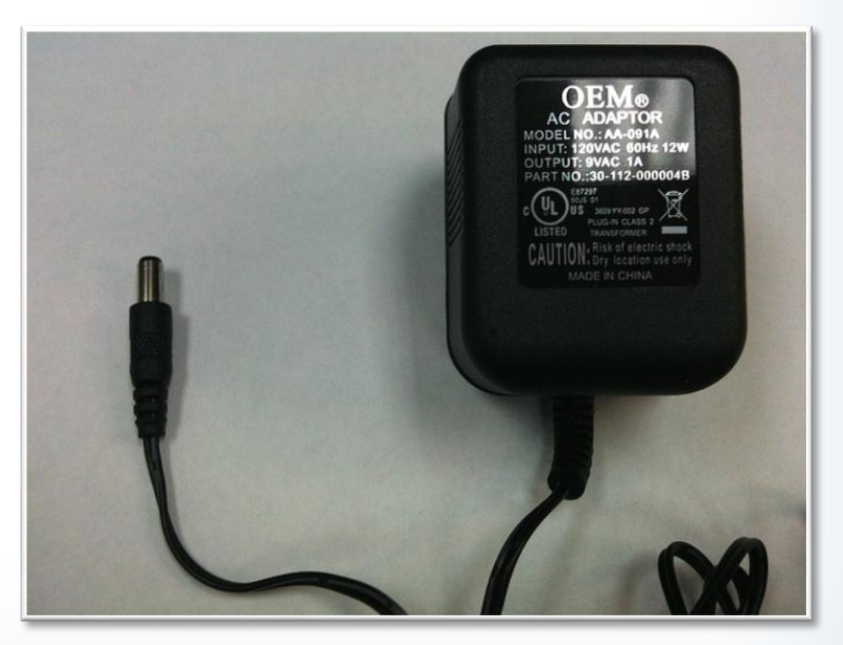

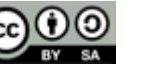

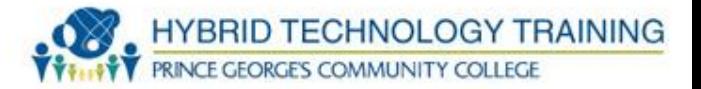

- Shock
	- Increase risk with wet objects
- Electrocution (fatal shock)
	- Extent of injury depends on the current and pathway through the body
- Burns
	- External and internal
- Indirect physical bodily damage
	- Falls, muscle contractions, fractures

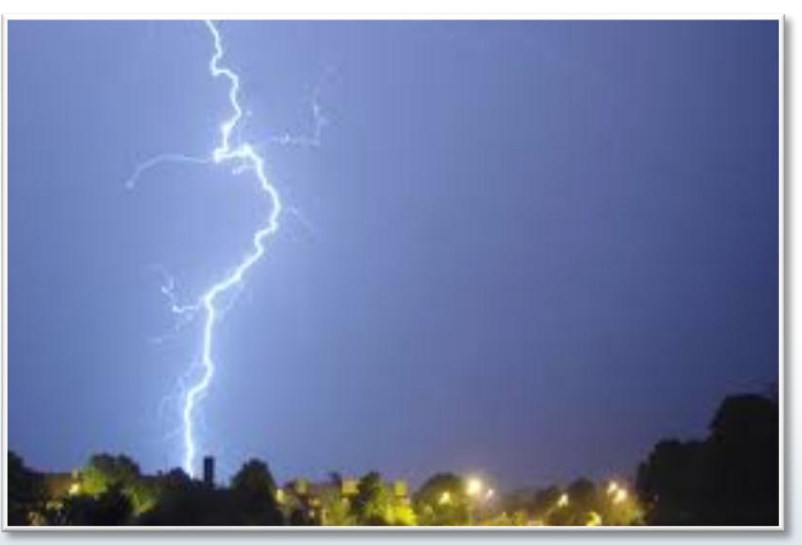

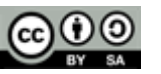

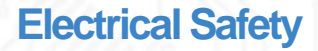

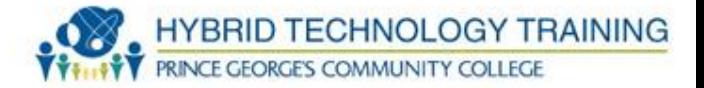

## **Power Supply**

- Computer circuitry is low voltage and current
- Input to power supply is higher voltage and current
- Disconnect power cord and press power button to dissipate charges
- Replace rather than repair

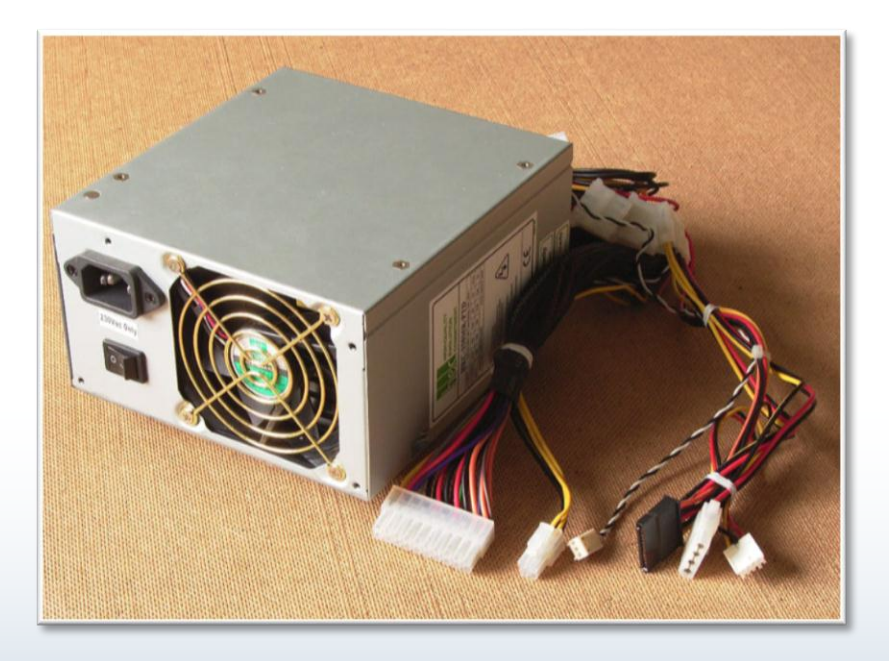

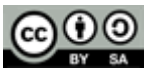

**Electrical Safety**

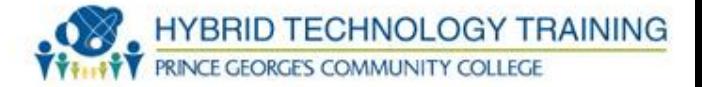

# **CRT Display**

- CRT voltage and current is very high (35,000 V)
- Electricity is stored in capacitors months after power is disconnected
- DO NOT tap or strike exterior broken glass
- DO NOT open external case
- Replace with LCD/LED vs repair
- Dispose of CRT/recycle properly

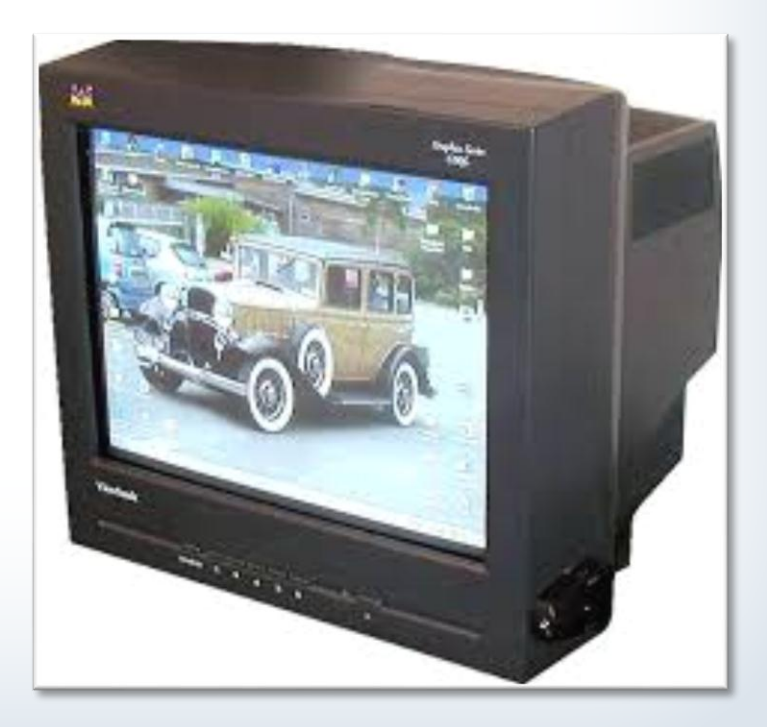

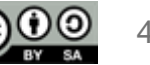

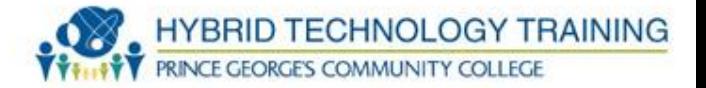

## **Printer**

- High Voltage
- Rollers and wires can hold electricity
- Clean up the printer and follow manufacturer safety when working with a printer

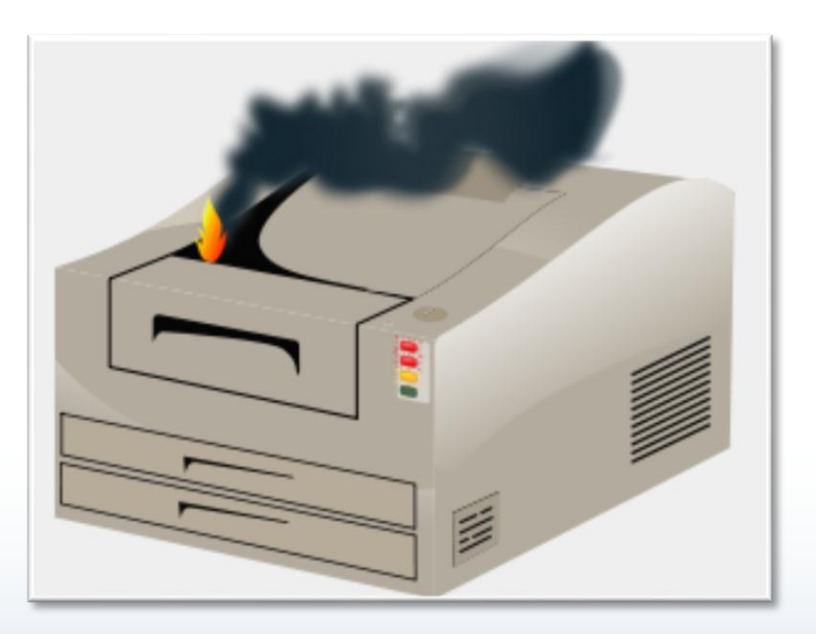

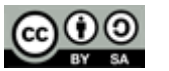

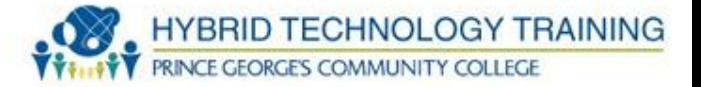

#### **ESD**

- All ESD (Electrostatic Discharge) precautions increase risk of electrocution
- Anti-static wrist bands and grounding provides a low resistance pathway for electricity
- Avoid anti-static devices when operating near high voltage devices
- Wear rubber boots/shoes to insulate yourself

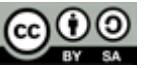

46

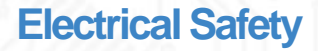

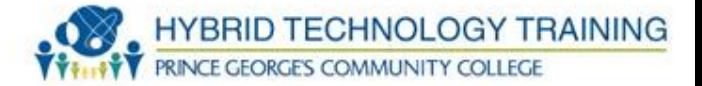

#### **Personal Safety**

- Disconnect power before repair/replace
- Be well rested
- Make no assumptions!
- Remove jewelry
- Wear rubber soled shoes for insulation

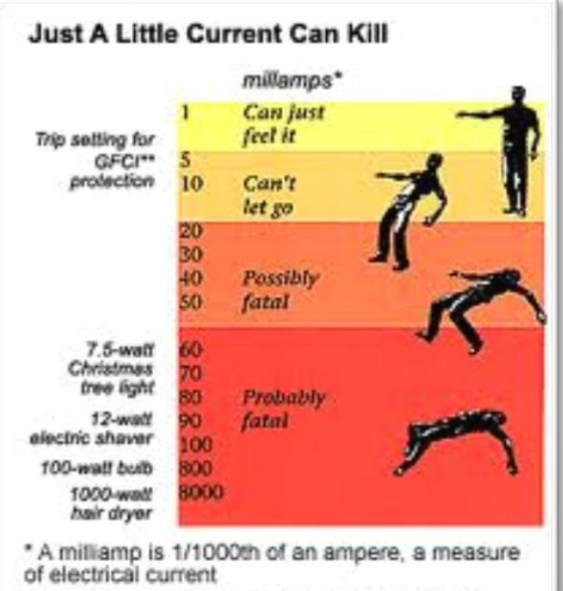

\*\* A GFCI is a Ground Fault Circuit Interrupter. a device which protects against serious shock.

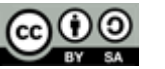

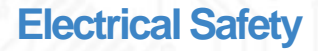

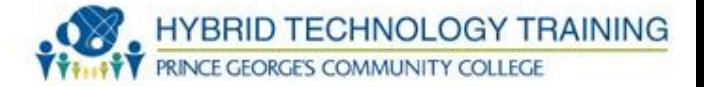

### **Environment**

- Avoid work during electrical storms
- Do not work near electricity when you are wet
- Turn the power off before working

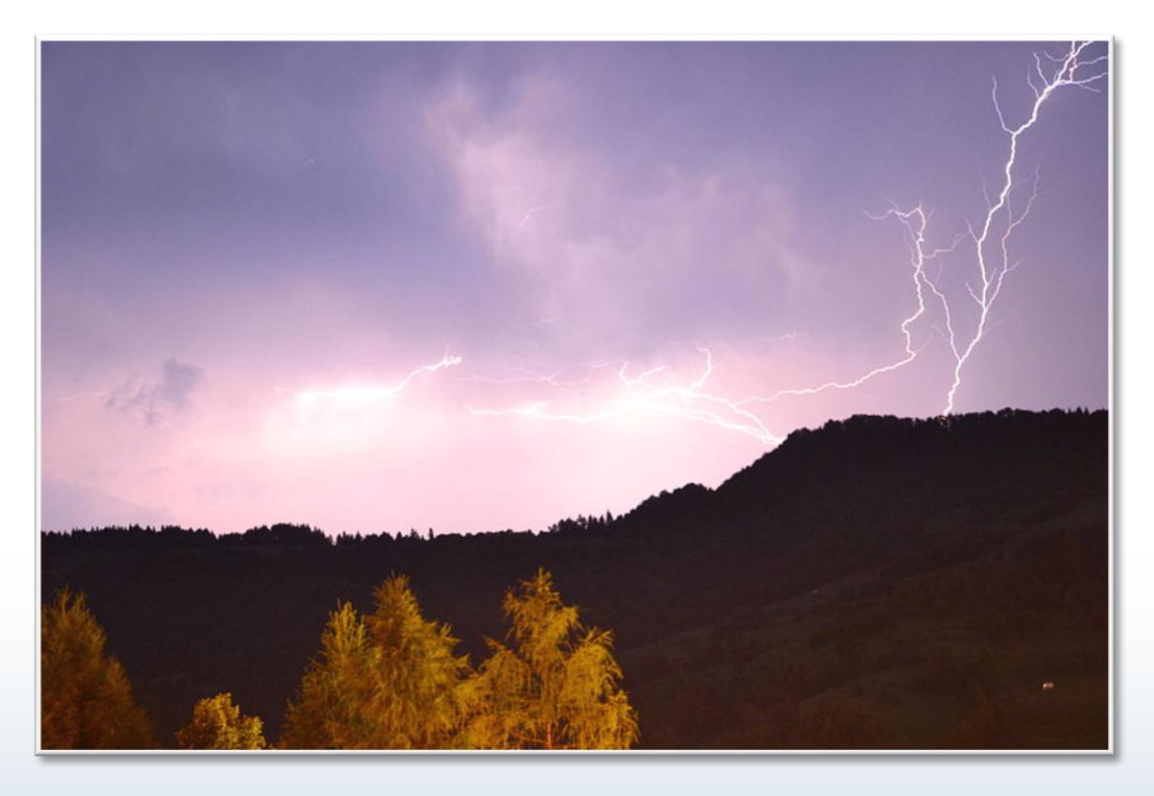

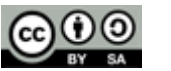

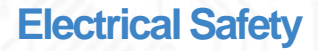

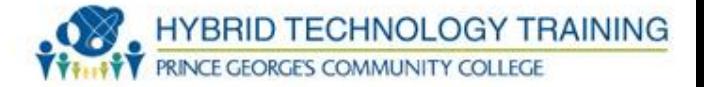

### **Disassembly**

- Ensure components are dry after cleaning
- Label wires and connectors as they are detached so that can be reattached properly
- Ensure all wires are inside when replacing a computer case

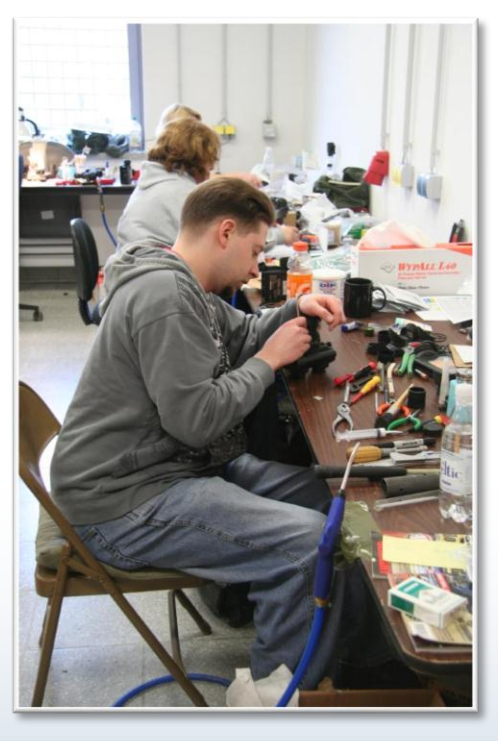

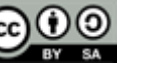

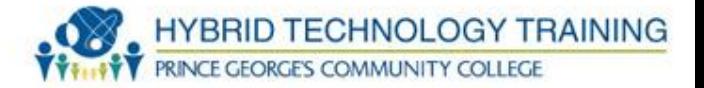

## **Fire Safety**

- Check wires
- Replace worn, old, damaged wires
- Verify smoke, heat, flame detectors work
- Do not use water!
- Class ABC extinguishers (dry chemical) can damage electronics
- Use inert gases such as halocarbon, CO2, etc.
	- All work by starving fire of O2 which is harmful to human life

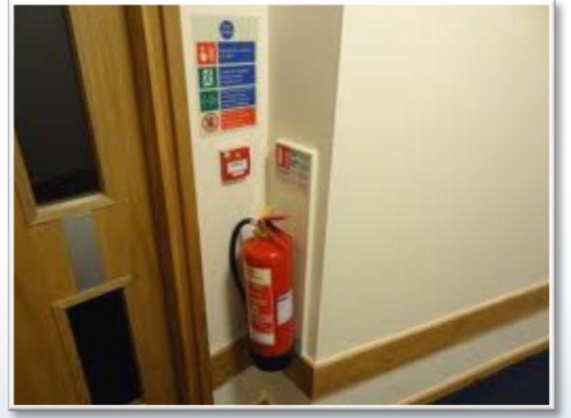

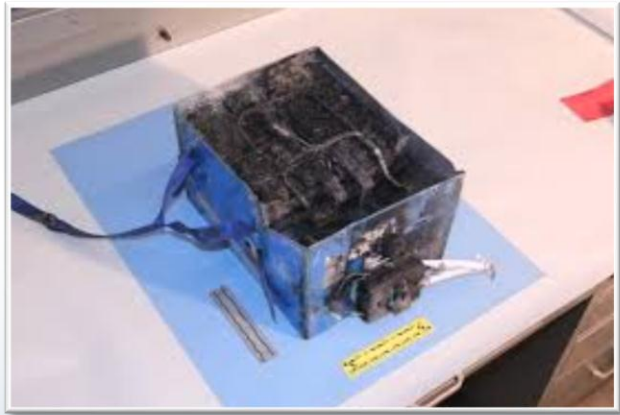

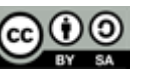

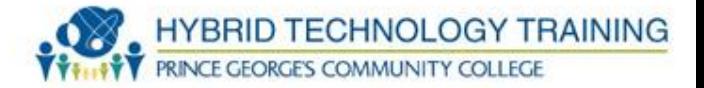

### **Ozone**

- Ozone (O3) gas produced by the corona wire in printers
	- Mild to severe irritant
	- Ventilate!

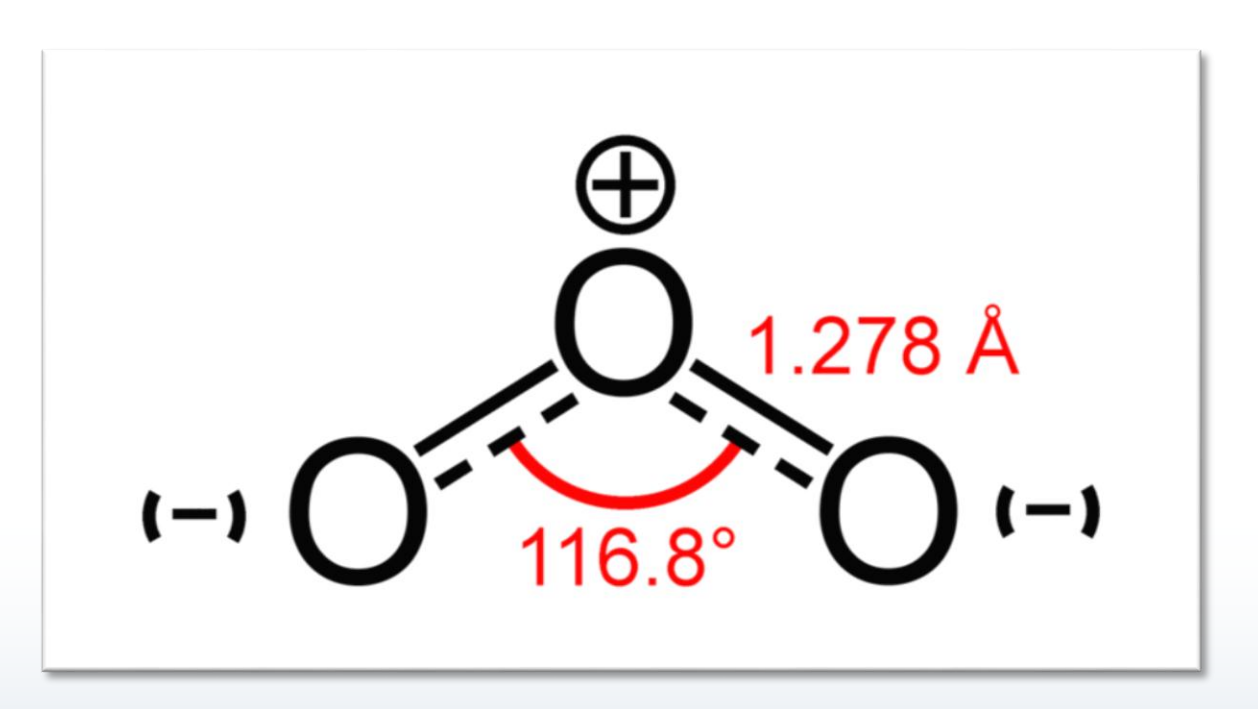

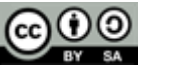

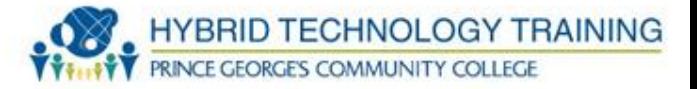

### **Temperature and Humidity**

- High temperatures overheating
- Low temperatures condensation of water
- High humidity corrosion
- Low humidity greater static charge buildup
- Target 65 75 degrees F and 40-60 % humidity

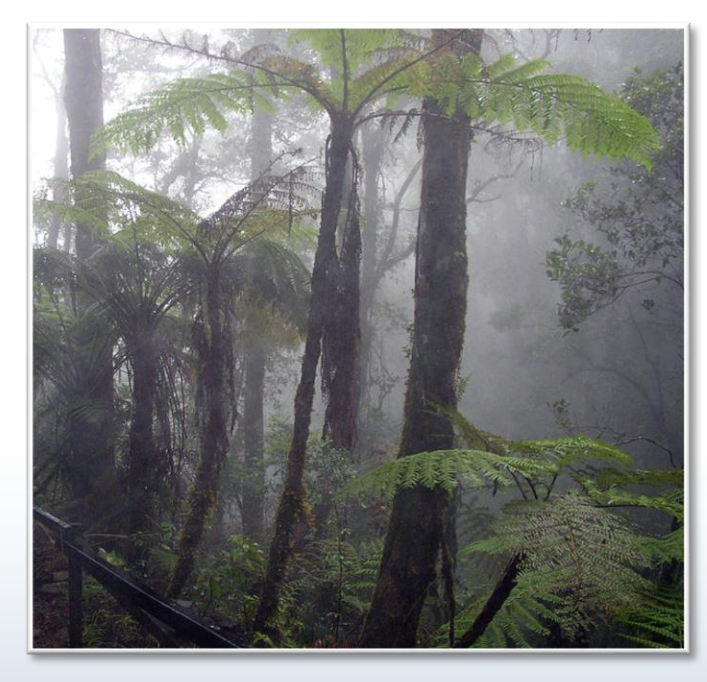

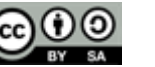

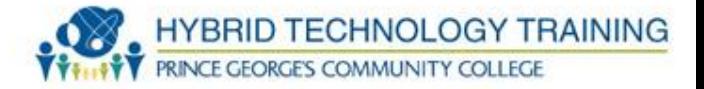

#### **Dust and Particles**

- Builds up over time
- Resistance for moving parts fans, motors
- Decreases heat dissipation and increased operating temps system crashes, fire hazard
- Prevent with filtered HVAC systems
- Remove with compressed air / vacuums

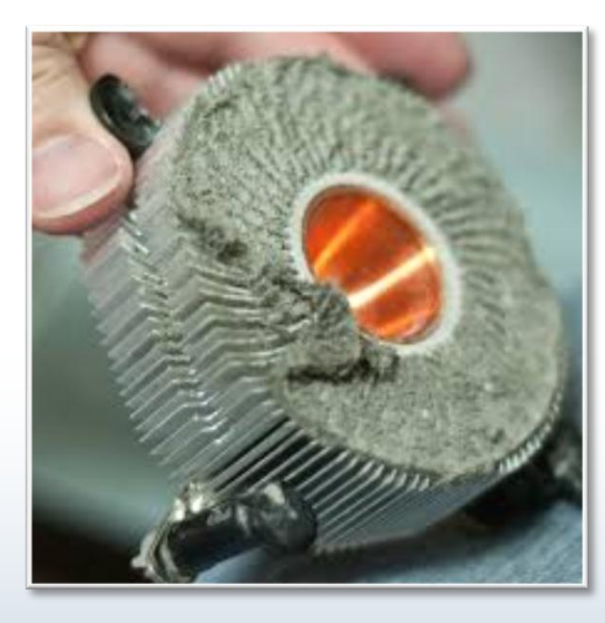

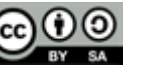

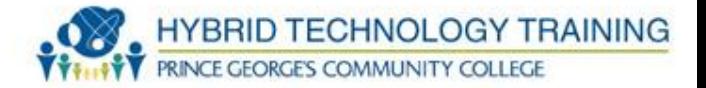

# **Fall/ Trip**

- Keep wires and cables from high traffic areas
- Be aware of the location of wires and cables
- Bind, secure, tape down wire/cables

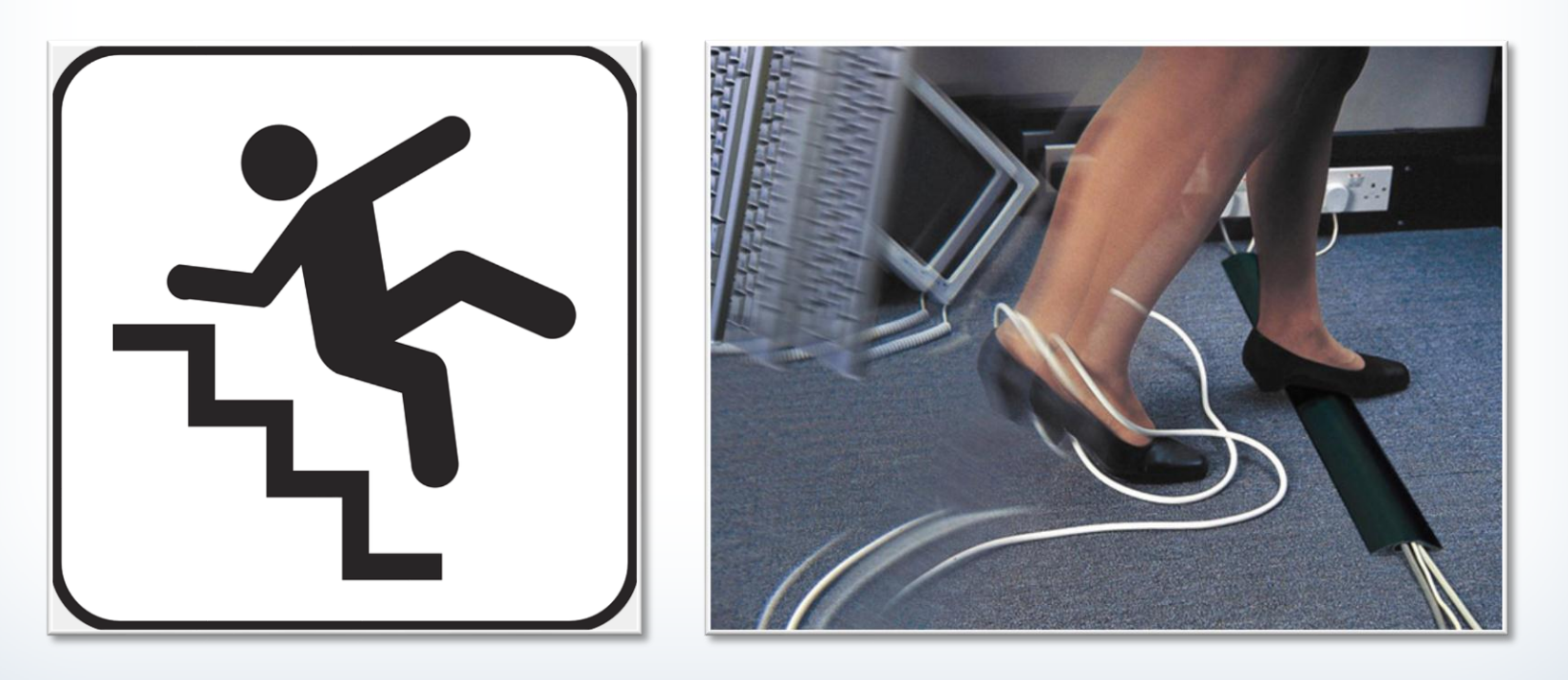

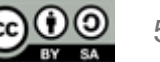

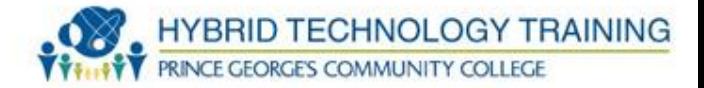

## **Storage**

- Avoid stacking equipment
- Ensure stability

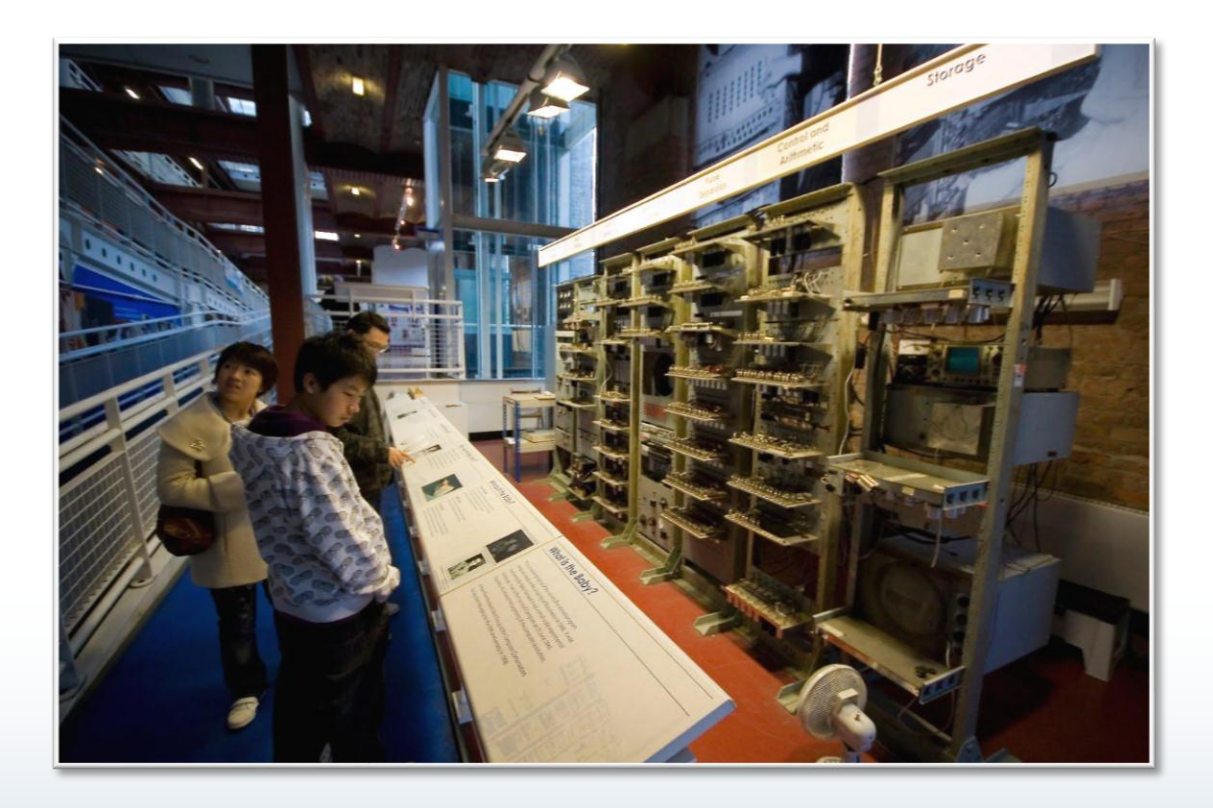

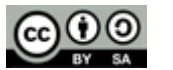

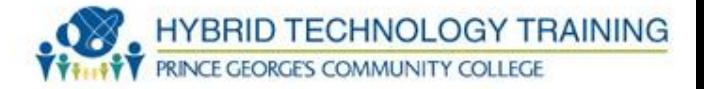

## **Component Handling**

- Be careful, electronic components are delicate and expensive!
- Use tools designed to remove/insert
- Place electronics on ESD bags

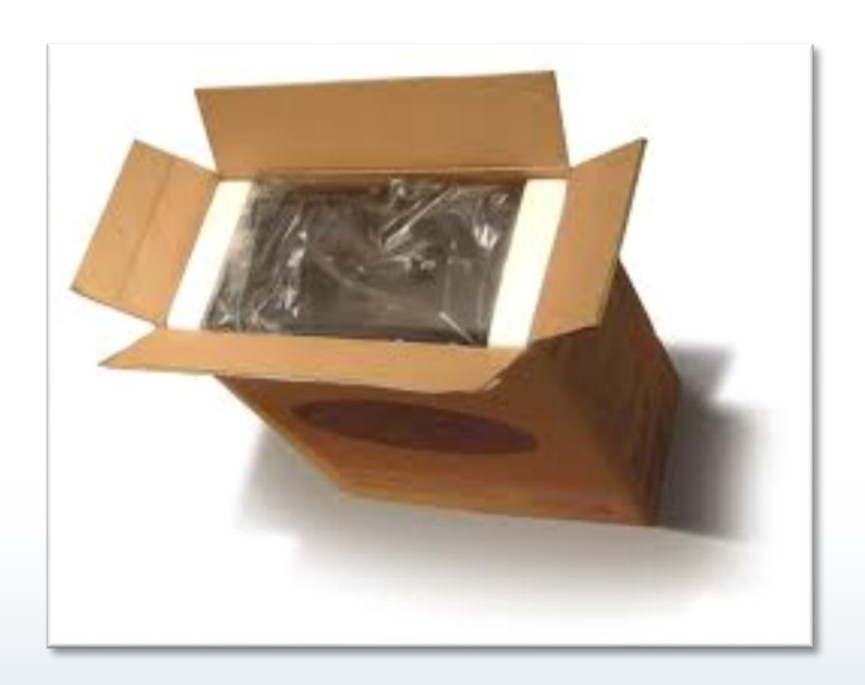

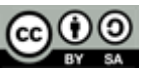

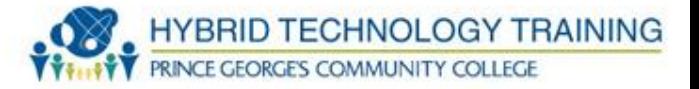

**Repetitive Strain Injury (RSI)**

- Caused by overuse or abuse of muscles, tendons, and nerves
- Can cause injury to hands, arms, shoulders, neck, and back
- Signs: tenderness, swelling, pain, cracking, numbness, loss of strength, loss of join range of motion
- Evidence indicates poor health from sitting for long times

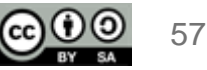

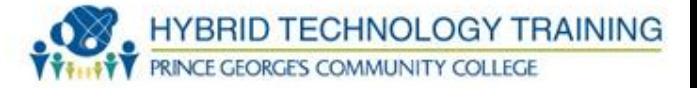

#### **Repetitive Strain Injury Prevention**

- Take regular small (30s every 10-15 min), medium (5-10m every 1 to 1.5 hours) breaks
- Limit total time working on a computer to less than 10 hours
- Exercise regularly
- Stand and move around as much as possible
- Consider using a standing desk and trackball
- [Use RSI prevention software -](http://en.wikipedia.org/wiki/List_of_repetitive_strain_injury_software) Workrave

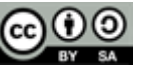

**Workplace Safety**

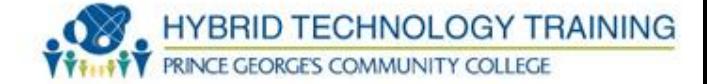

### **Repetitive Strain Injury Prevention**

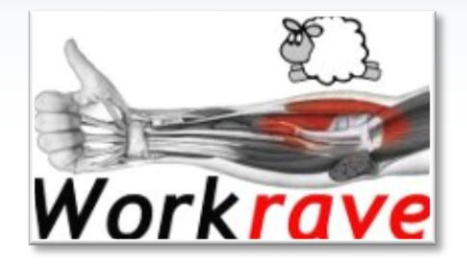

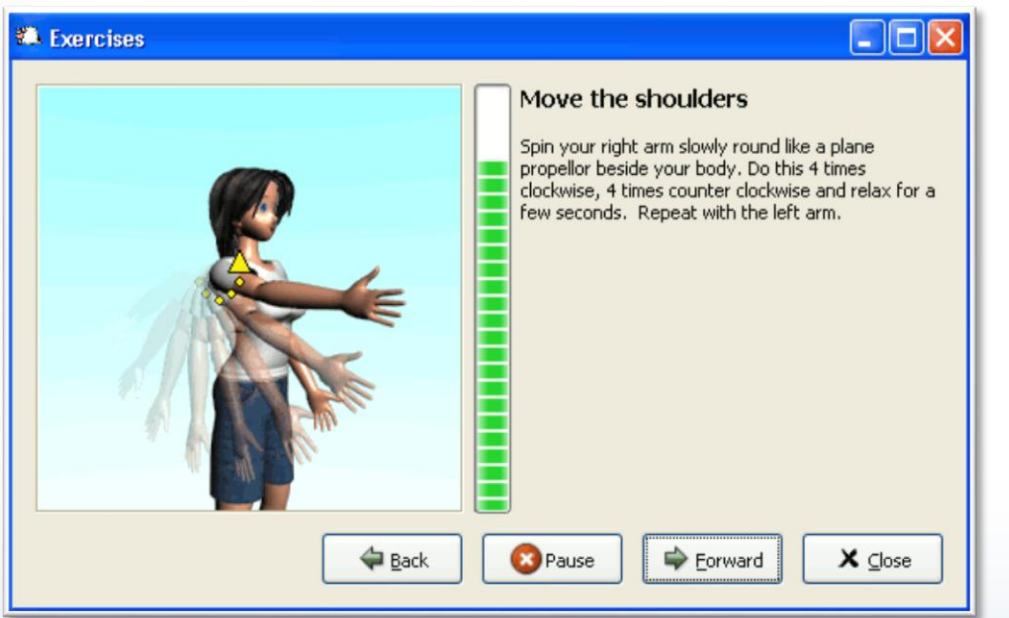

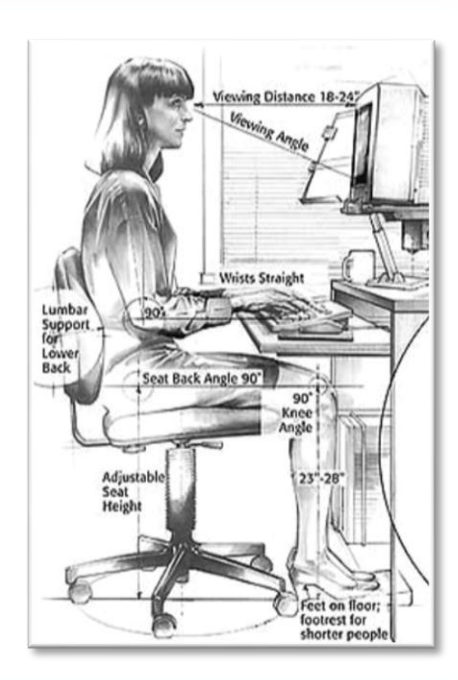

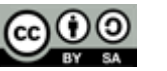

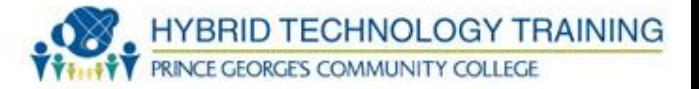

## **Eye Strain/ Dry Eyes**

- Caused by maintaining an active focus at short distances (display). Decreased blinking.
- Signs: blurred vision, difficulty focusing, double vision, tiredness, headache, burning, sore, or itchy eyes
- Prevention: same as RSI prevention

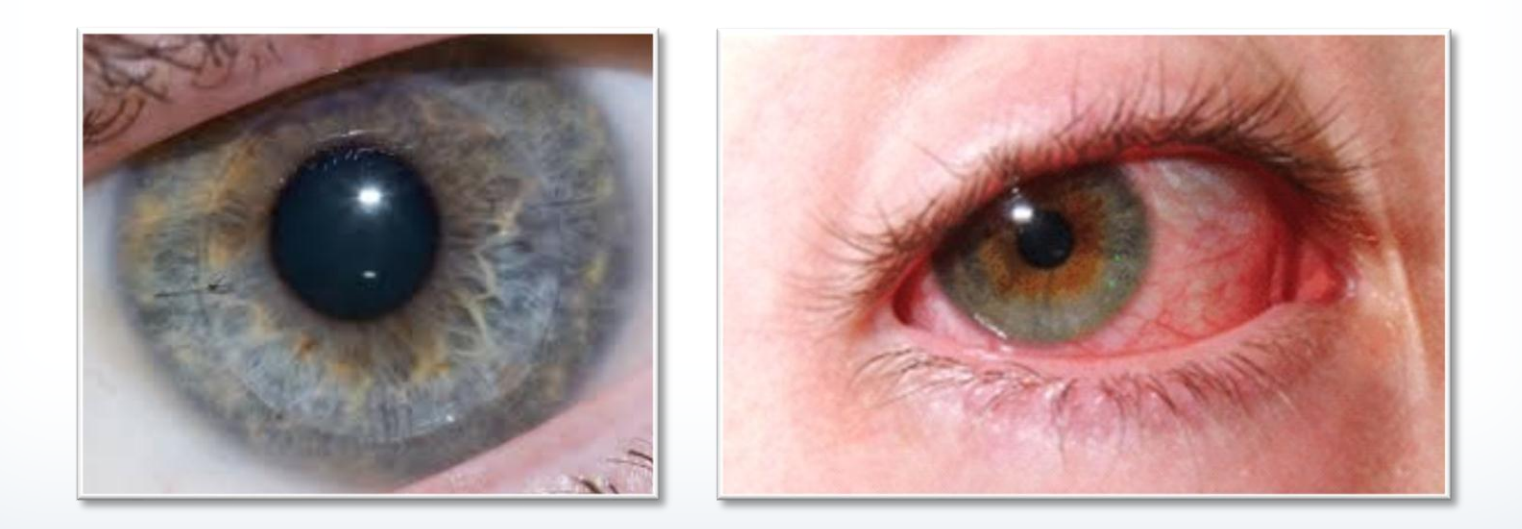

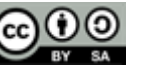

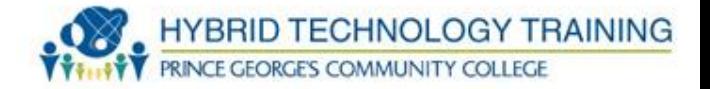

## **Radiation**

- Users have expressed a concern for electromagnetic radiation (EMF generation) from computers
- Current research does not identify a health risk

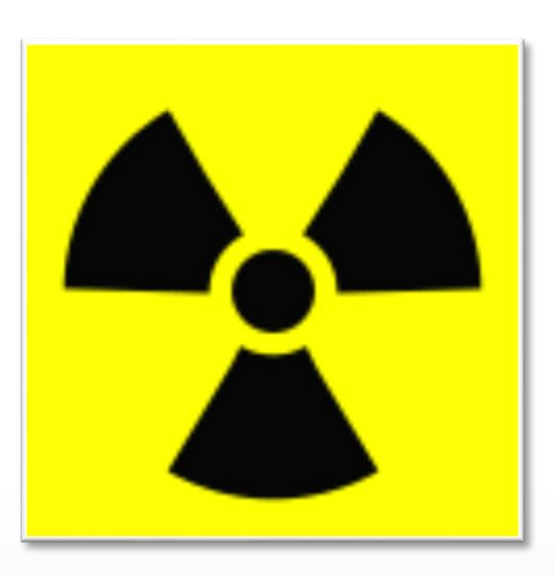

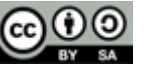

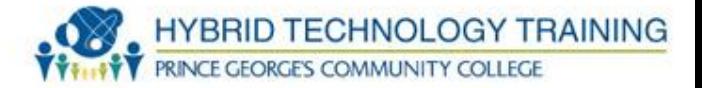

#### **Noise**

- Majority of noise from computers are far below occupational standards
- Loud noise?
	- Check for a malfunction
	- Use sound deadening materials and limit exposure

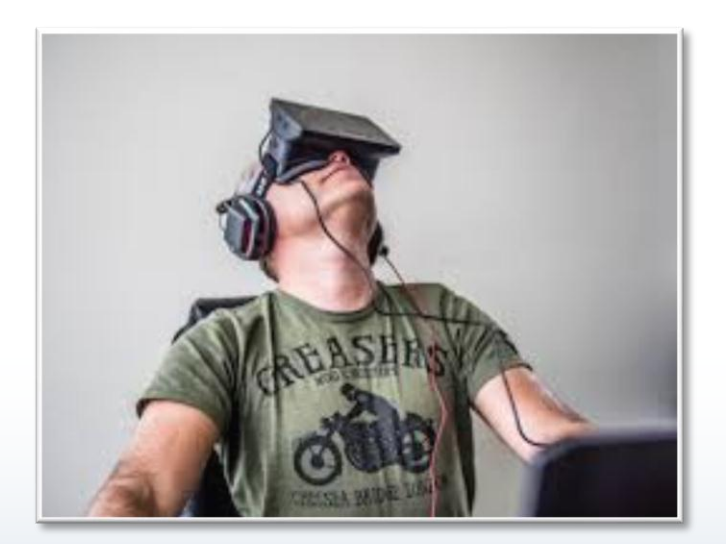

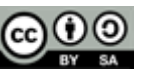

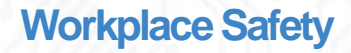

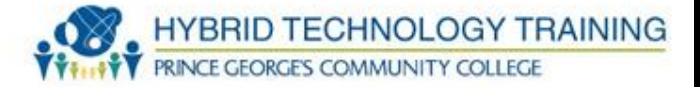

## **Hot Components**

- Many components can get hot during operation, especially high performance CPU and GPU
- Allow to cool down before touching

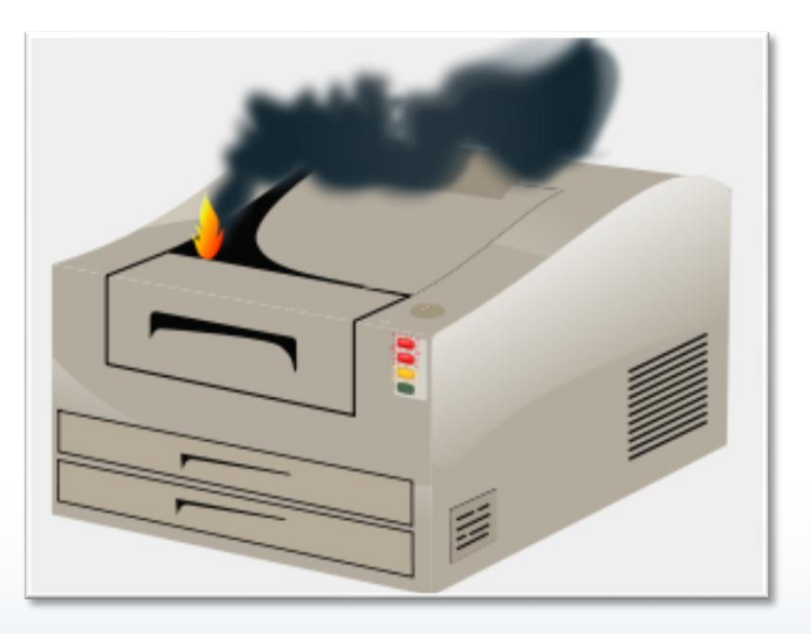

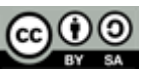

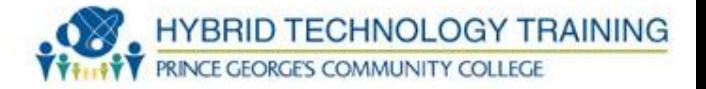

## **Food and Drink**

- Avoid eating or drinking around computers and electronics
- Food particles and liquid can damage electronics from spills and accidents

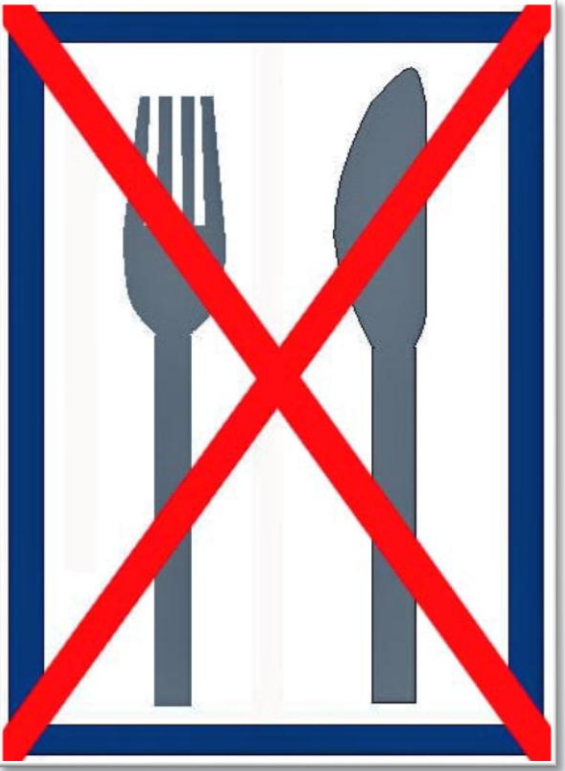

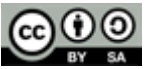

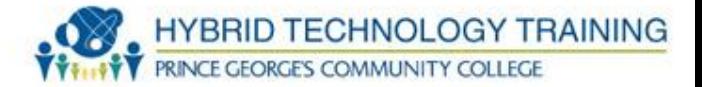

## **Chemicals**

- Laser printer toner
	- Heat reactive
	- DO NOT wash skin with warm water
	- rinse with cool water
	- Do not vacuum, brush off
	- Avoid ammonia cleaners reaction
- Batteries mercury, cadmium, lithium
- Capacitors
	- Stored power shock
	- Multiple chemicals

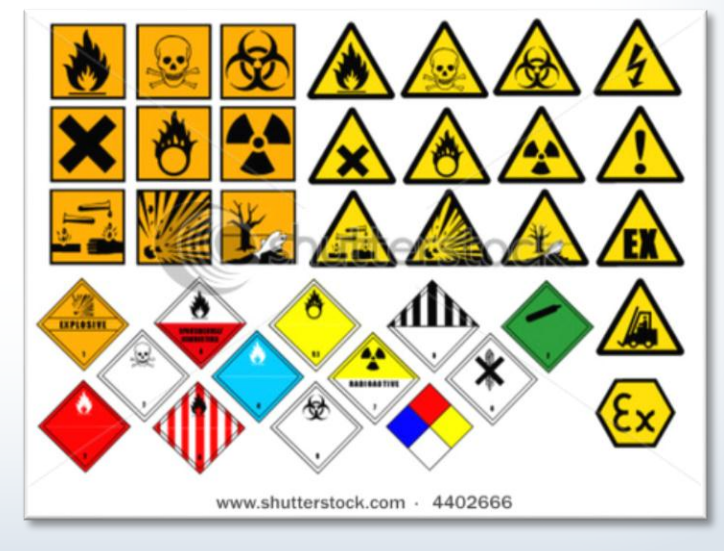

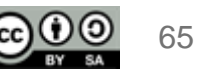

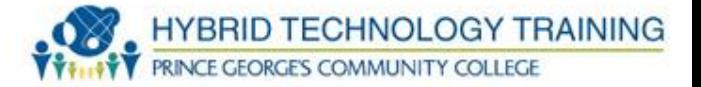

## **MSDS**

- Materials Safety Data Sheet
- Provides information about hazardous products
- OSHA requirement
- Required information: physical data, toxicity, health effects, first aid, reactivity, storage, safe handling and use, disposal, protective equipment, spill/leak procedure

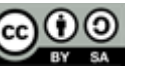

66

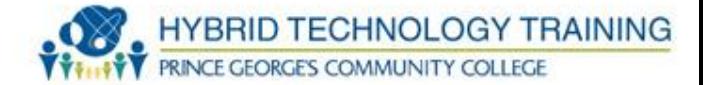

### **MSDS**

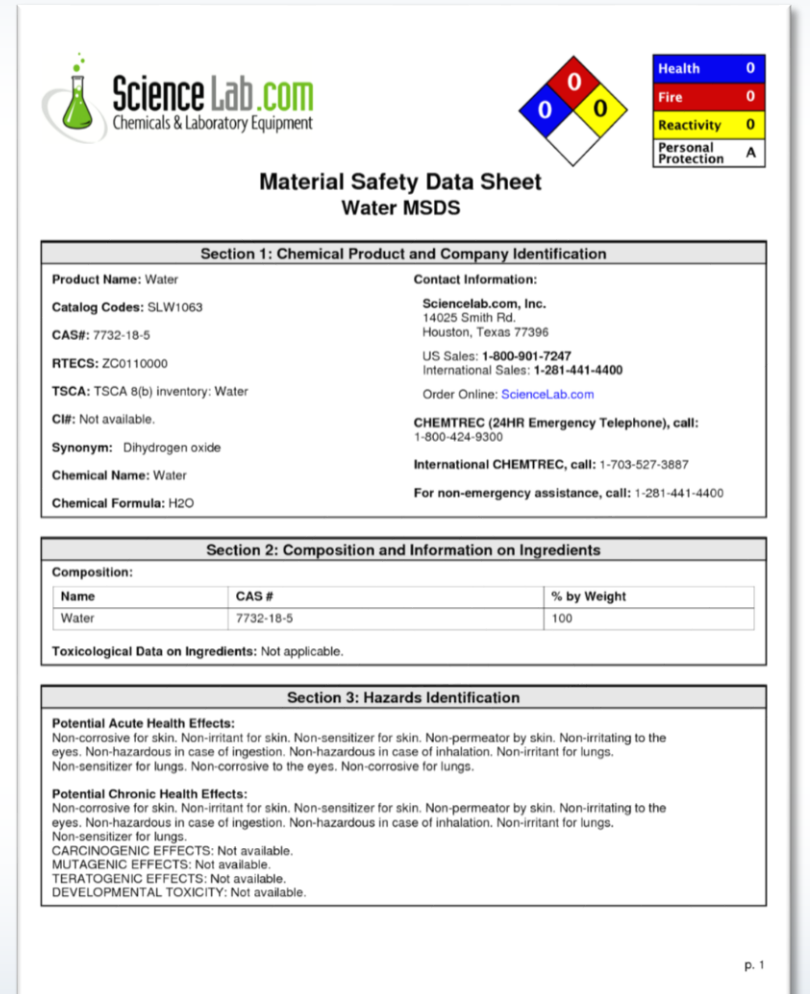

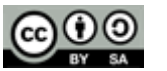

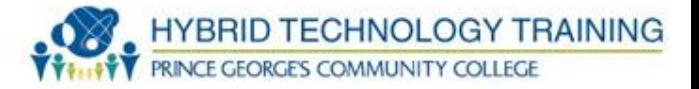

### **Hazardous Material Disposal**

- Liquid Cleaners follow manufacture / organization guidelines
- Toner Send to manufacturer for recycle or disposal. Do not place in trash
- CRT Many regulations prohibit landfill. Recycle or follow organizational policy
- Ozone filter see manufacturer guidelines
- Batteries Recycle or follow organizational policy

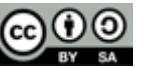

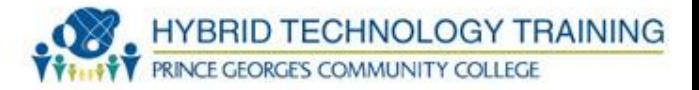

## **Moving Equipment**

- Improperly lifting heavy objects can cause injury
- Know your limits
- Bend at knees, not at waist
- Strengthen stomach muscles and keep back in alignment
- Get help!
- Use moving equipment
- Plan before the move

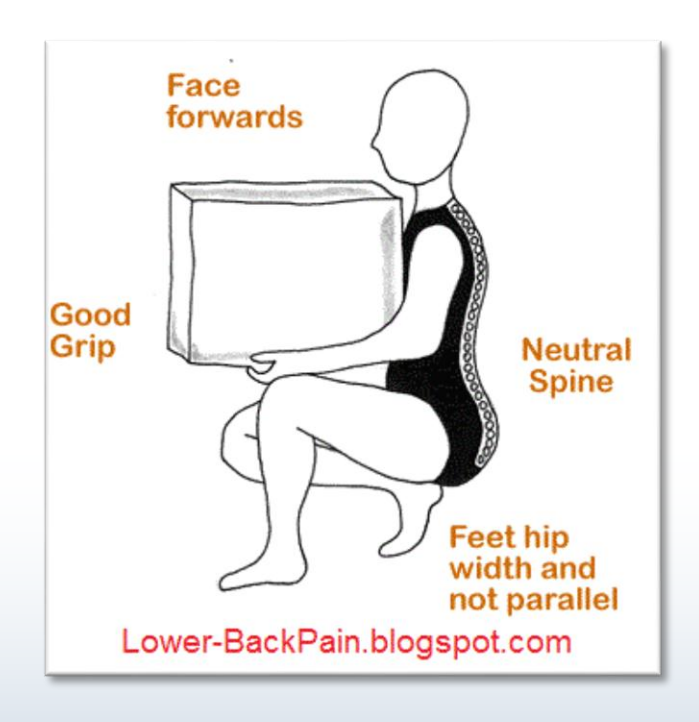

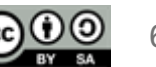

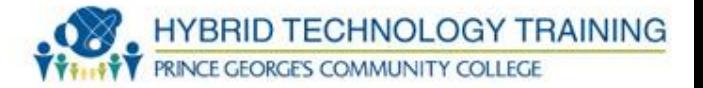

## **Incident Report**

- Report to capture event information when:
	- Injuries occur
	- Accidents
	- Chemical spills
- When the event could cause environmental impact or impact organization operations.

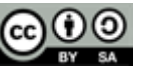

70

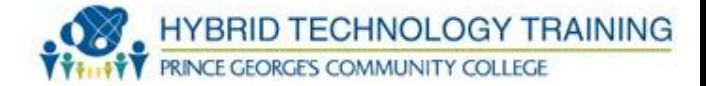

### **Incident Report**

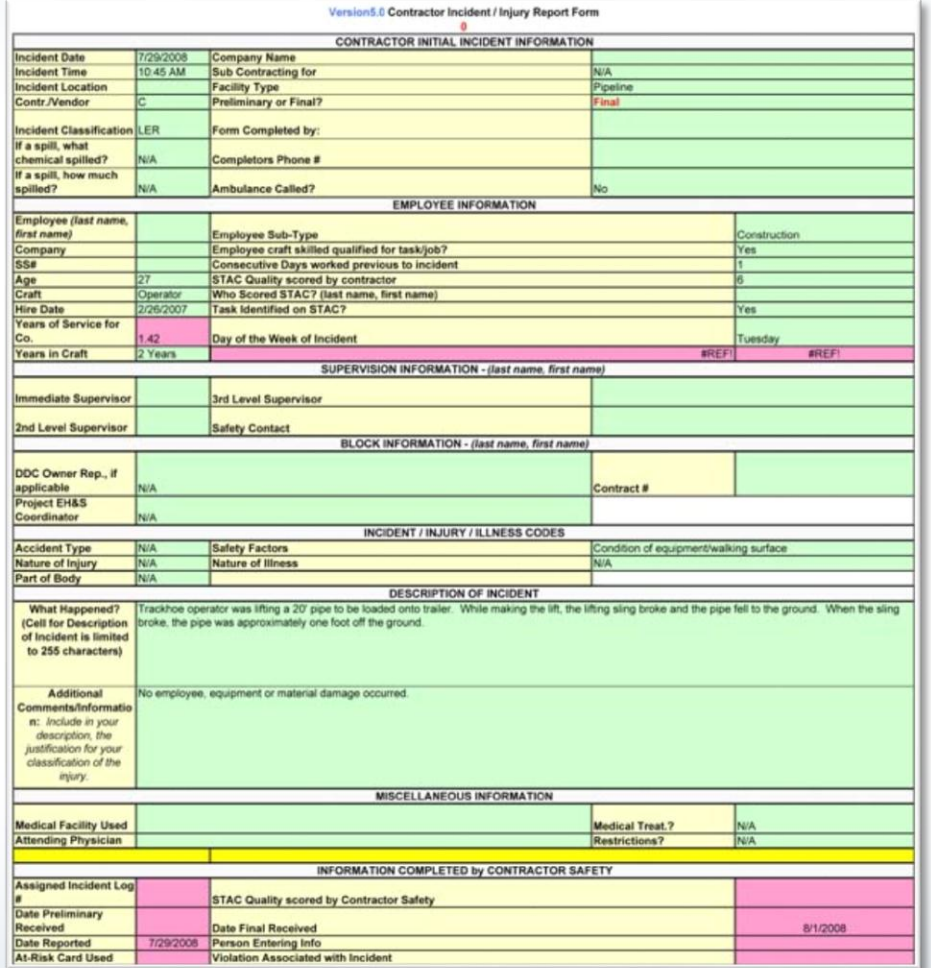

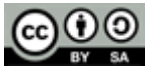

#### **Power Issues**

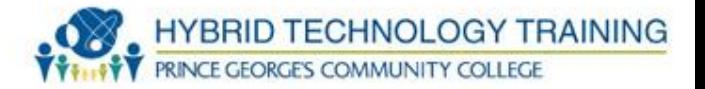

- Blackout complete loss of power
- Brownout temporary power reduction, flickering of lights
- Sag low voltage failure
- Spike high voltage short term
- Surge high voltage long term

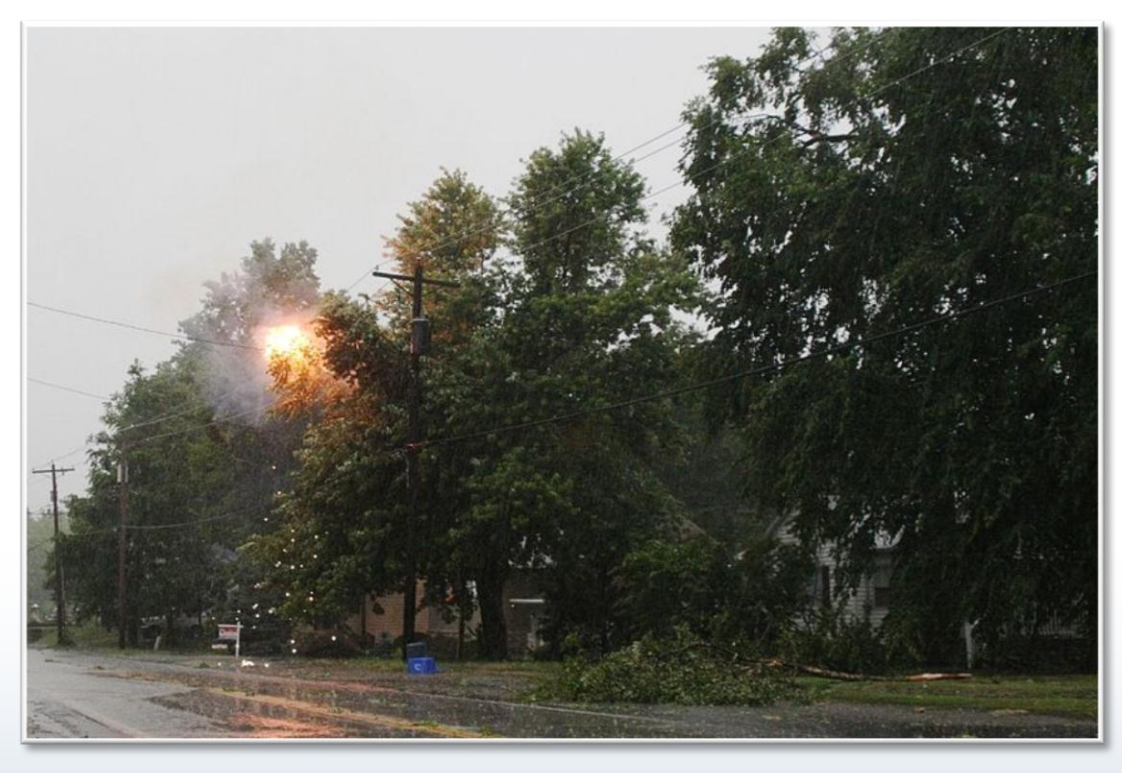

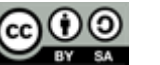
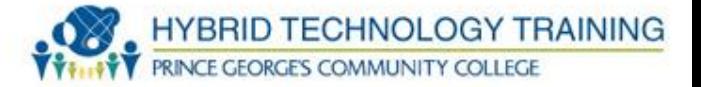

### **UPS**

- UPS Uninterruptible Power Supply
- Battery or auxiliary power backup to automatically supply power during power fluctuations/failure
- Temporary
- Designed to allow controlled power down of systems
- Links to systems for automation

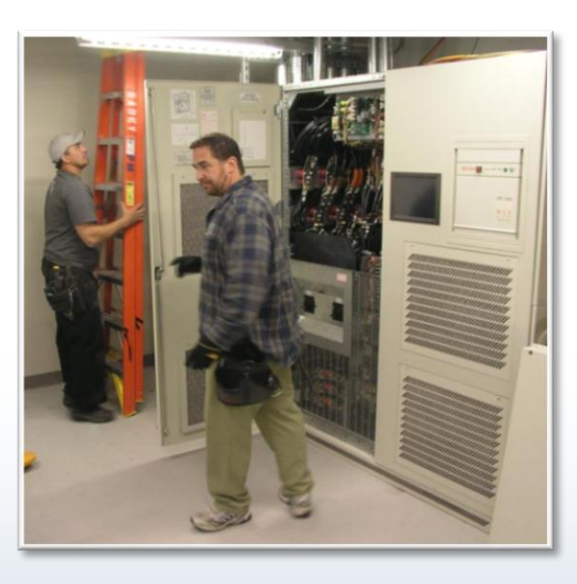

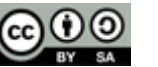

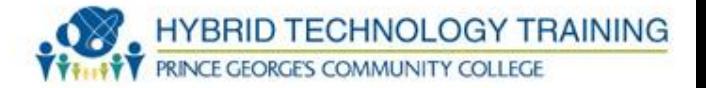

#### **Generator**

- Generates electricity through mechanical motion usually powered by a combustible fuel
- Can provide medium to long term power
- Found in hospitals, data centers, factories
- Failure when fuel runs out

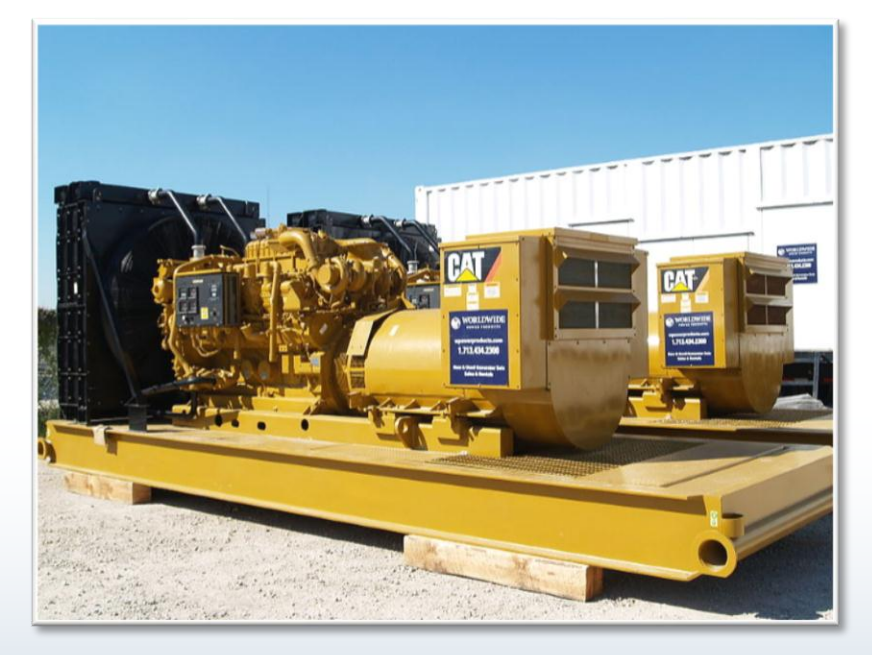

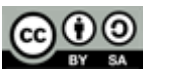

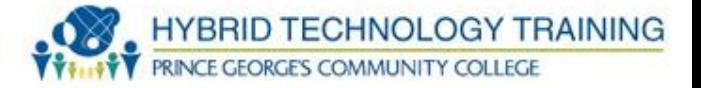

## **Surge Suppressor**

- Blocks or shorts to ground power spikes to protect equipment
- Rated in joules with a limit to protection capability
- Various sizes
- Can protect network lines as well

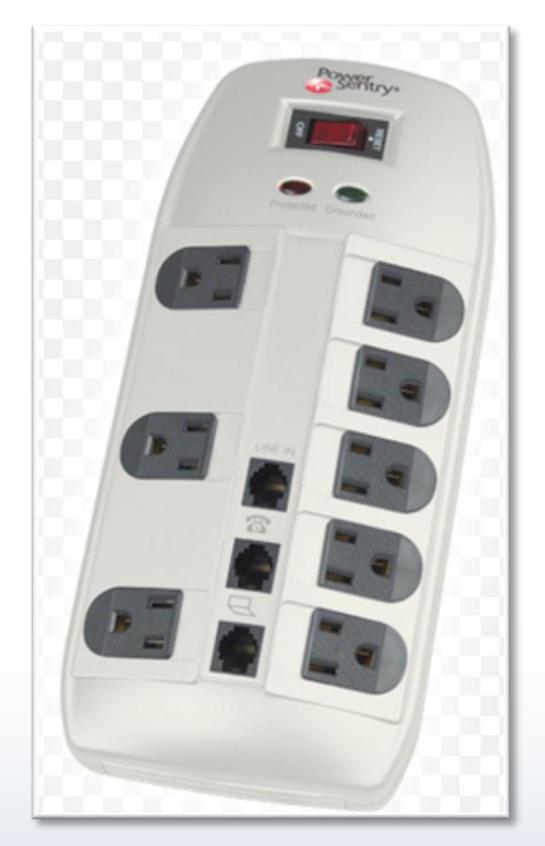

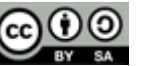

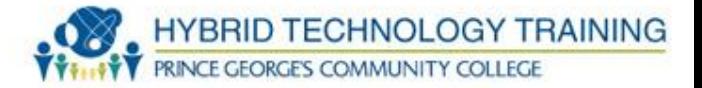

- Use Proper Language
	- Avoid jargon, abbreviations, acronyms, slang to avoid confusion
	- Use clear, concise, direct statements
	- Use timing effectively
	- Do not be afraid to pause to think about response
	- Ask customer to slow down to get all of the info
	- Step up pace to assist with ending calls

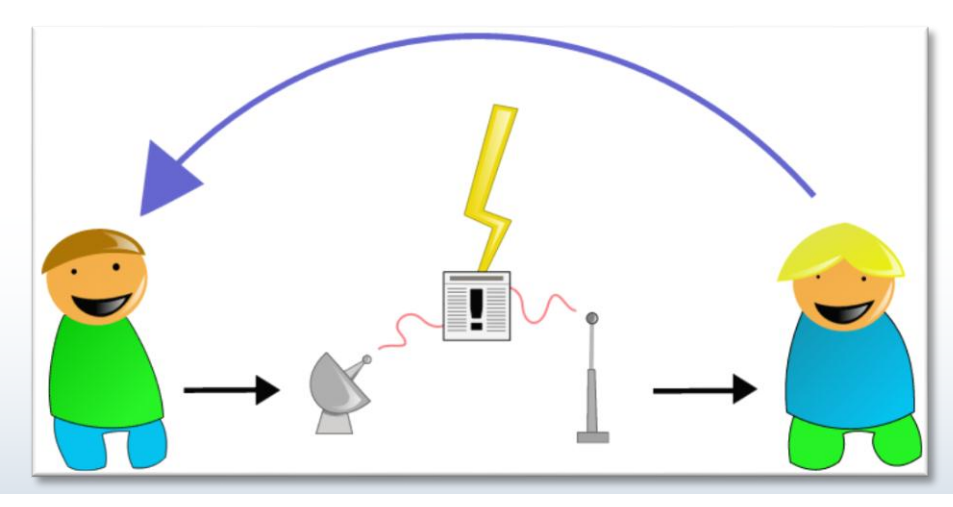

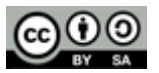

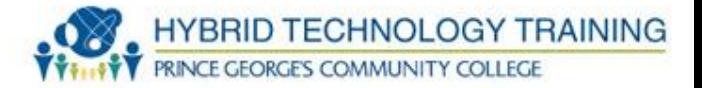

- Non Verbal Communication
	- Up to 70% of communication is nonverbal
	- Be aware of tone of voice
	- Use proper eye contact
	- Do not stare or leer inappropriately
	- Use gestures and facial expression to reinforce what you are saying
	- "Mm-hmmm" and nods to encourage more information

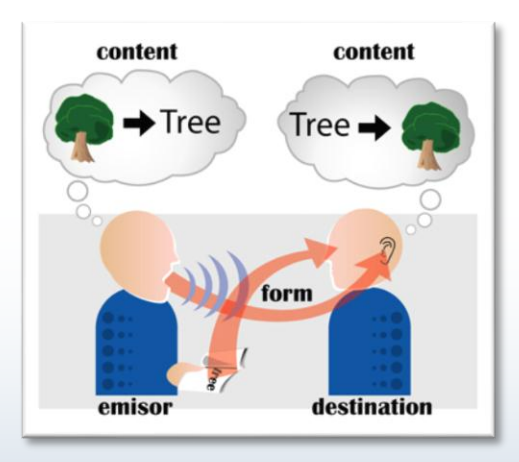

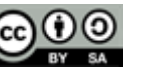

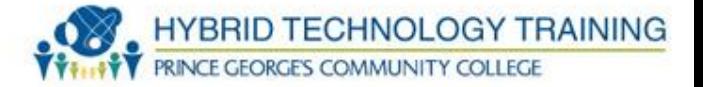

- Non Verbal Communication (continued)
	- Respect personal space (2-4 feet)
	- Lower your volume to re-establish calm
	- Use appropriate level of physical contact ask permission to touch someone or avoid touching it altogether (touching without permission is assault)

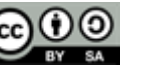

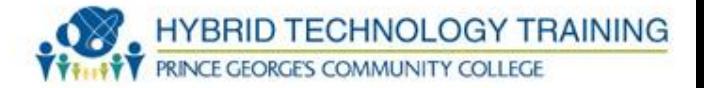

- Listening
	- Do not interrupt
	- Allow the customer to complete their statements
	- Listen for facts, feelings, and thoughts
	- Show you are interested, attentive, and accepting

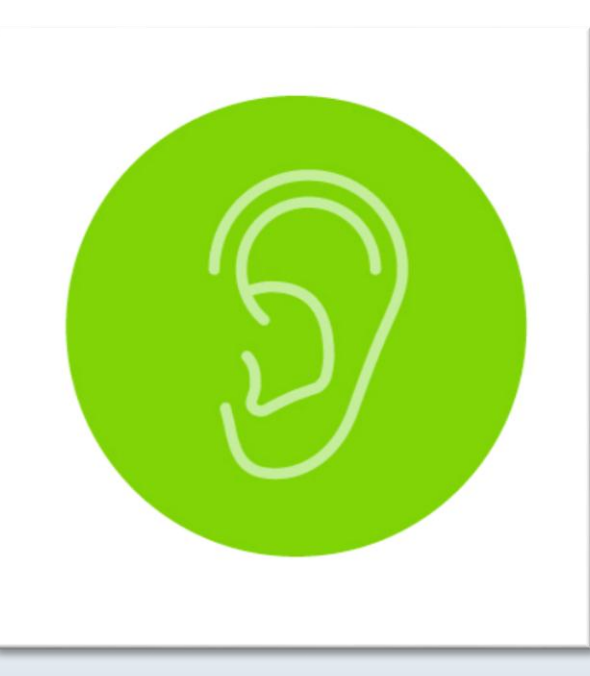

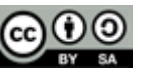

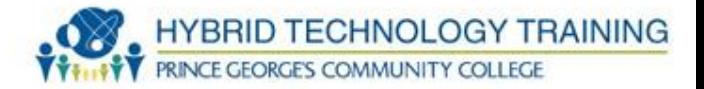

- Questions
	- Open ended elicits a description
	- "What happens when you turn on the computer?"
	- Close ended are yes/no or finite choice
	- "Are you able to log in?"
	- Avoid accusations
	- "And why did you do that?"

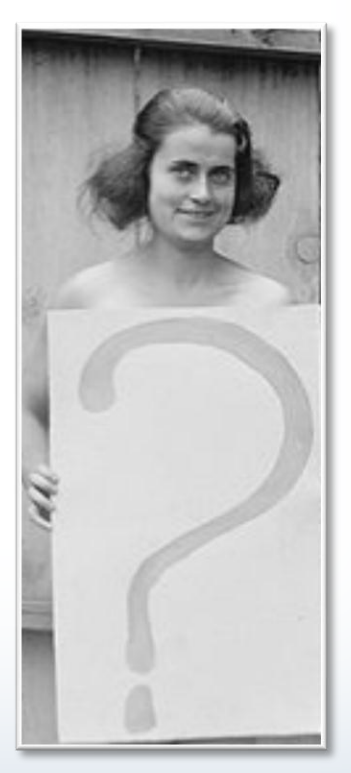

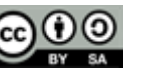

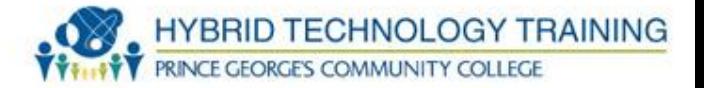

- **Empathizing** 
	- Let the customer know you understand their frustrations or situation
	- "I can see why this is frustrating to you."
	- "I know that when your computer doesn't do what you want it to do, it complicates your day and causes you more work."
	- "I, too, get frustrated when I see that Blue Screen of Death"

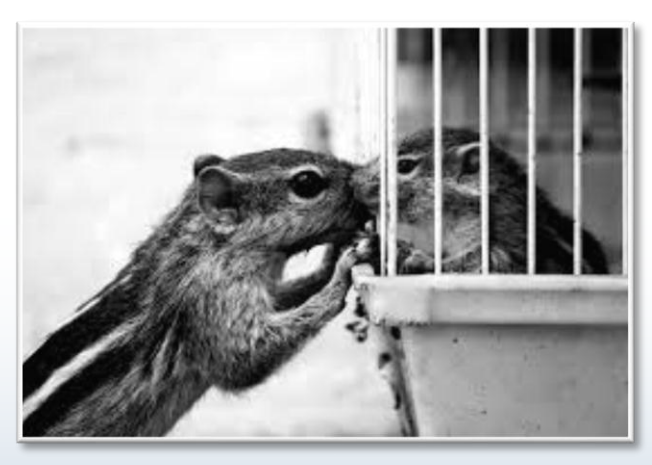

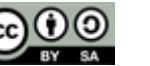

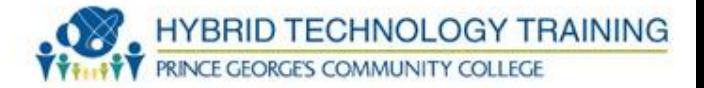

- Paraphrase
	- State the customer's problem in your own words.
	- Facilitates understanding and allow opportunity for correction
	- "You are saying that..."
	- "I understand..."

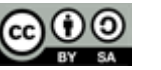

82

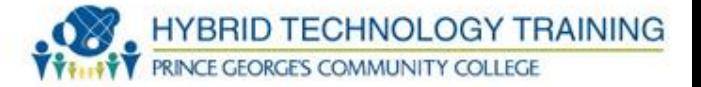

- **Appearance**
	- Exude a professional look that meets expectations of the organization's culture
	- Varies by location repair shop vs. office building
	- Generally be neat, clean, business like dress appearance
	- Wear appropriate safety equipment, hard hat, respirator, etc

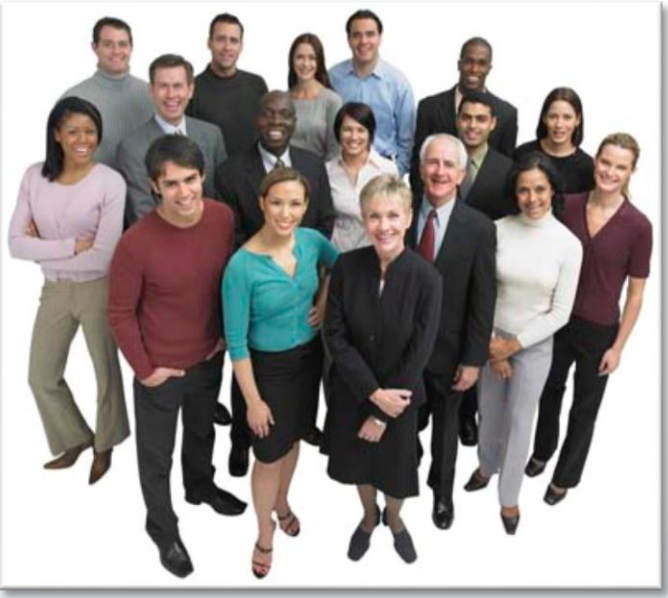

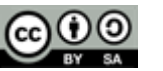

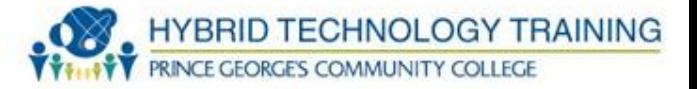

### • **Respect**

- Maintain a positive attitude
- Be culturally sensitive
- Do not minimize customer problems
- Never insult a customer
- Avoid distractions and interruptions
- Keep your work area clean and organized
- BE ON TIME
- Respect the customer's property

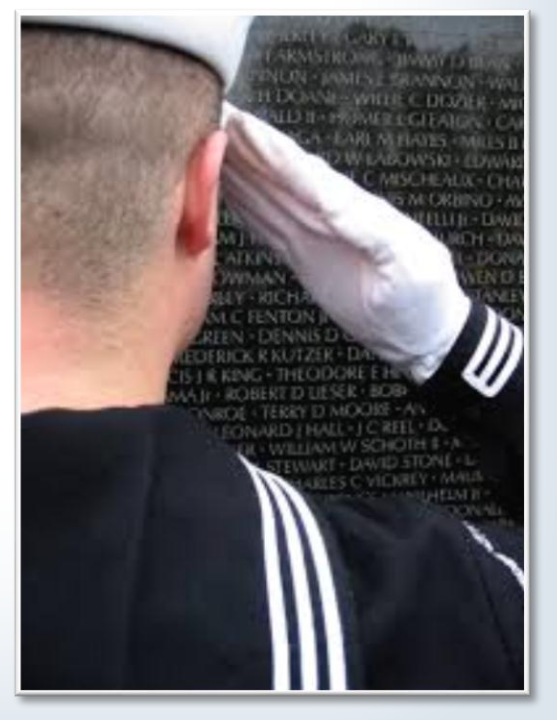

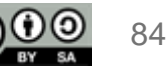

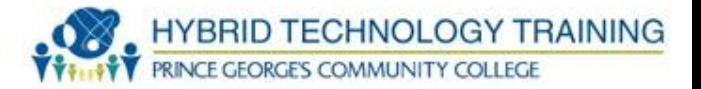

#### • **Accountability**

- Take responsibility
- Do not misrepresent credential, experience, competence, or training
- Admit mistakes
- Follow organizational policy on accepting gifts and for socializing with customers

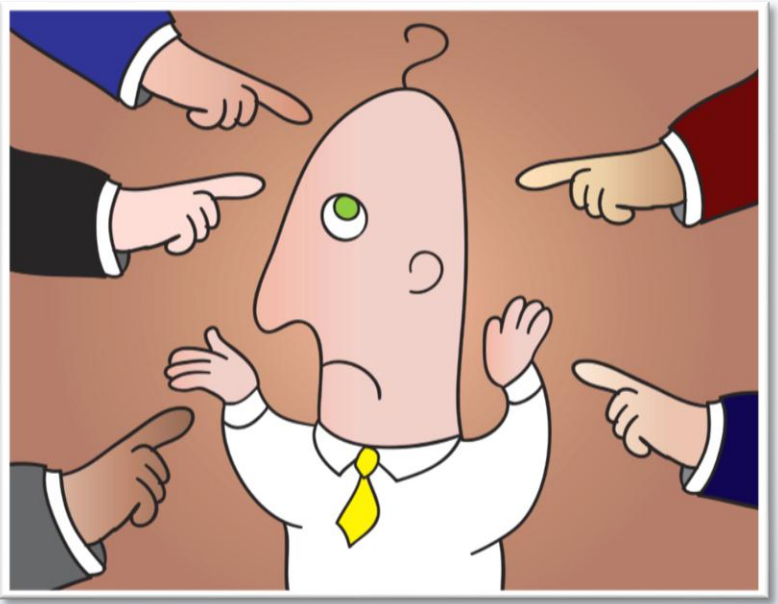

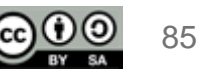

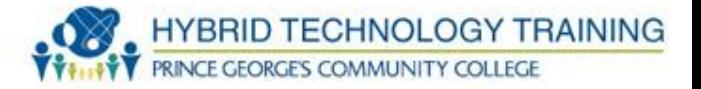

- **Confidentiality**
	- IT professionals encounter sensitive or classified information
	- Keep that information secure and do not disclose unless it is approved and necessary
	- Many fields medical, special education, military, intelligence, etc. have specific laws about confidential information that are applicable to IT professionals
	- Follow organizational policy on confidentiality

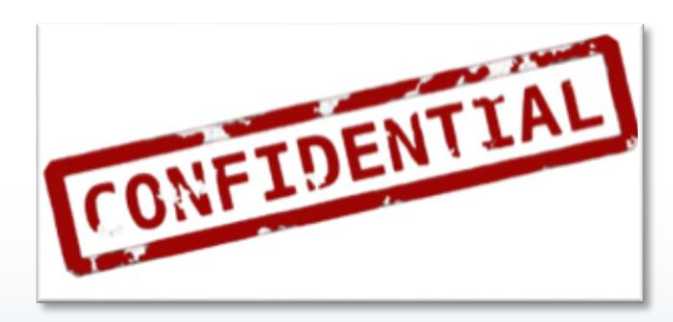

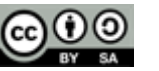

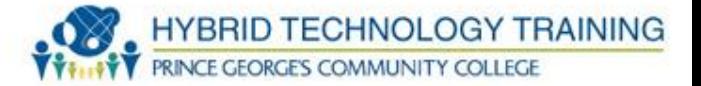

#### • **Honesty**

- It's the best policy!
- Be forthright with customers about the situation
- Discourage software pirating
- Pirating can carry fines and penalties for IT professionals who participate or look the other way

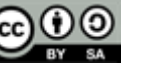

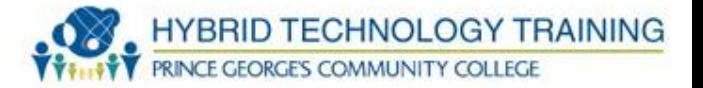

- Set Priorities
	- Reorganize your work based upon the urgency of a customer's work
	- Base your priorities on courtesy, fairness, accountability, and organizational policy
- Expectations
	- Set and meet them!
	- Establish timeliness and due dates
	- Communicate progress and options
	- Obtain feedback from customers

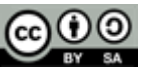

88

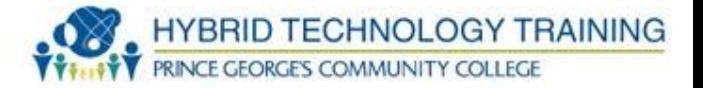

- Ethics
	- Establish ethical guidelines and use them in how you relate to customers, colleagues, partners, and others
	- Ethical issues a complex and constantly changing
	- Learn your organization's policies and adhere to them
	- Seek clarification from the law, management, and industry practices

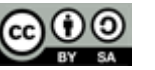

89

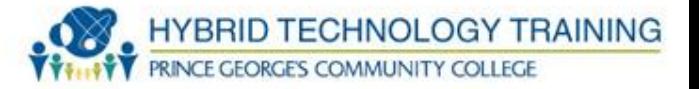

- IT professionals commonly encounter prohibited information, data, and conduct
- Range is from inappropriate (using a social network) to illegal (child pornography)
- Follow organizational policy on reporting, collecting, documenting specific incidences of prohibited conduct

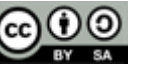

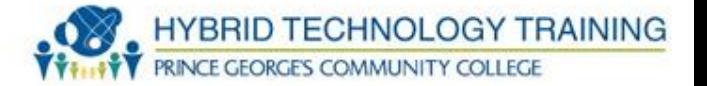

- First Response
	- ID hardware or data, removal from use
	- Report details of discovery
	- Preserve data
- Chain of Custody
	- Record of tracking evidence from discovery to presentation in court
	- Includes time/access logs, recording of process, methods, and tools used

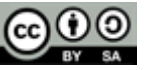

#### **Computer Forensics**

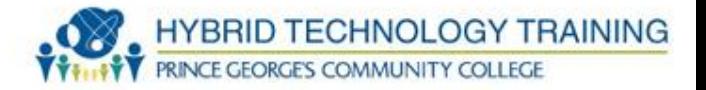

- Practice of collecting and analyzing data from
	- Storage devices
	- Computer systems
	- Networks
	- Wireless communications
- Presenting this information to the court
- Fairly new field
- Classically law enforcement agencies, but applicable to security intrusions throughout government, industrial, and private sectors

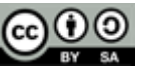

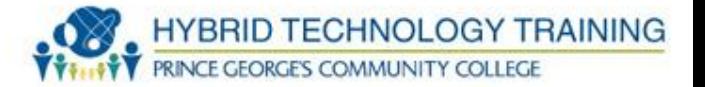

- Capture system image
- Examine system and network logs
- Capture video and time offset
- Compare file hashes
- Take screen-shots
- Identify witnesses
- Track work hours and expenses to include in damage assessment

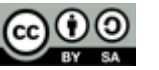

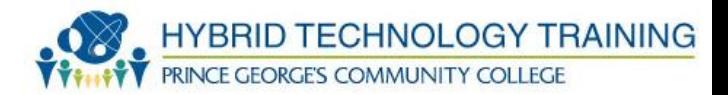

# THANK YOU

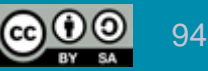